# **ETH**zürich

# Replication material for "Determinants of the adoption of fungus-resistant grapevines: Evidence from Switzerland"

**Software**

**Author(s):** [Zachmann, Lucca](https://orcid.org/0000-0002-3362-1853) iD

**Publication date:** 2024-05-03

**Permanent link:** <https://doi.org/10.3929/ethz-b-000671067>

**Rights / license:** [Apache License 2.0](http://www.apache.org/licenses/LICENSE-2.0)

# Code and Replication for 'Determinants of the Adoption of Fungus-resistant Grapevines: Evidence from Switzerland'

Lucca Zachmann<sup>∗</sup> , Chloe McCallum, and Robert Finger

Agricultural Economics and Policy Group, ETH Zurich

2024-04-12 | validate version 1.1.3

# **Contents**

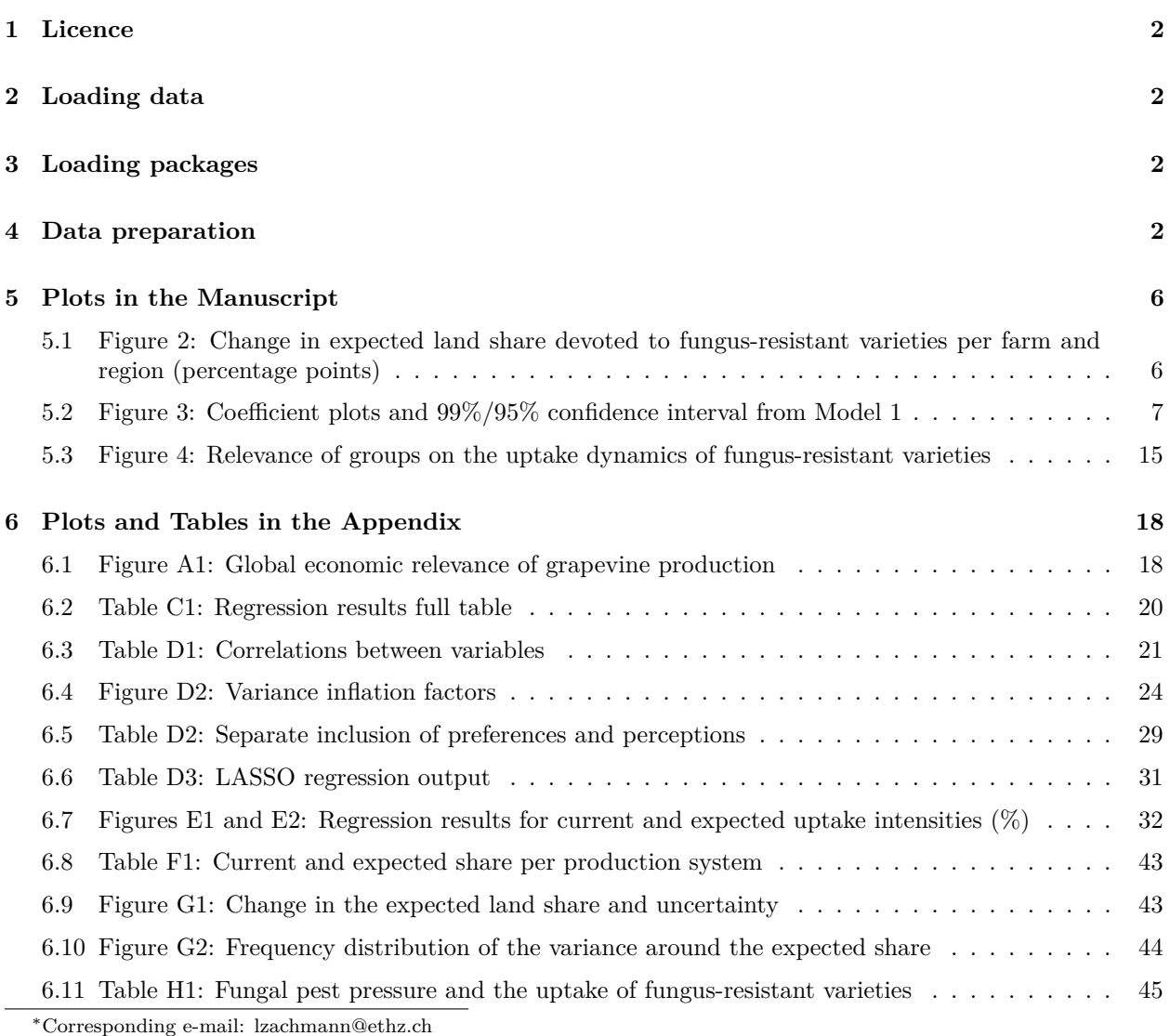

# **1 Licence**

This script can be used for use, reproduction, and distribution under the [Apache License 2.0](https://opensource.org/license/apache-2-0/) terms and conditions.

# **2 Loading data**

The data used for this article comes from [https://www.research-collection.ethz.ch/handle/20.500.11850/](https://www.research-collection.ethz.ch/handle/20.500.11850/568595) [568595](https://www.research-collection.ethz.ch/handle/20.500.11850/568595) and is publicly available.

```
path <-
"https://www.research-collection.ethz.ch/bitstream/handle/20.500.11850/568595/dataset.csv"
data <- read.table(path, sep = ";", header = TRUE, na.string = "NA")
```
## **3 Loading packages**

Several packages are used.

```
if (!require("pacman")) install.packages("pacman")
pacman::p_load(tidyverse, stargazer, corrplot, Hmisc, ggpubr, sf, sp, rgdal, raster,
               multiwayvcov, lmtest, conflicted, iml, car, forestmangr, broom, ggrepel,
               glmnet, gamlr, table1, ggcorrplot, latex2exp, glmnet)
knitr::opts_chunk$set(tidy.opts = list(width.cutoff = 60), tidy = TRUE, booktabs = TRUE)
# Conflicts
conflict_prefer("filter", "dplyr")
conflict_prefer("select", "dplyr")
```
# **4 Data preparation**

```
## Define PIWI variable
data$piwi <- 0
data$piwi[data$VarGrown.Divico == 1 | data$VarGrown.Johanniter ==
    1 | data$VarGrown.Baco_noir == 1 | data$VarGrown.Birstaler_muscat ==
   1 | data$VarGrown.Bluetenmuskateller == 1 | data$VarGrown.Bronner ==
   1 | data$VarGrown.Cabernet_cortis == 1 | data$VarGrown.Cabernet_jura ==
   1 | data$VarGrown.Cabernet_noir == 1 | data$VarGrown.Cabernello ==
   1 | data$VarGrown.Cabernet_blanc == 1 | data$VarGrown.Cabernet_cantor ==
   1 | data$VarGrown.Cabernet_carol == 1 | data$VarGrown.Cabernet_eidos ==
   1 | data$VarGrown.Cabertin == 1 | data$VarGrown.Divona ==
   1 | data$VarGrown.Donauriesling == 1 | data$VarGrown.GF_48_12 ==
   1 | data$VarGrown.IRAC_1933 == 1 | data$VarGrown.Laurot ==
   1 | data$VarGrown.Leon_millot == 1 | data$VarGrown.Marechal_foch ==
   1 | data$VarGrown.Marechal_foch_leon_millot == 1 | data$VarGrown.Monarch ==
    1 | data$VarGrown.Muscaris == 1 | data$VarGrown.Muscat_bleu ==
```

```
1 | data$VarGrown.Orion == 1 | data$VarGrown.Pinot_nova ==
   1 | data$VarGrown.Pinotin == 1 | data$VarGrown.Prior == 1 |
   data$VarGrown.Rondo == 1 | data$VarGrown.Saphira == 1 | data$VarGrown.Satin_noir ==
   1 | data$VarGrown.Sauvitage == 1 | data$VarGrown.Souvignier_gris ==
   1 | data$VarGrown.Sauvignon_soyhieres == 1 | data$VarGrown.Seyval_blanc ==
   1 | data$VarGrown.Solaris == 1 | data$VarGrown.Triomphe_d_alsace ==
   1 | data$VarGrown.VB_cal_6_04 == 1 | data$VarGrown.VB_cal_1_28 ==
    1 | data$VarGrown.VB_cal_1_22 == 1 | data$VarGrown.VB_cal_1_36 ==
   1 | data$VarGrown.VB_cal_1_14 == 1 | data$VarGrown.VB_cal_1_21 ==
    1 | data$VarGrown.VB_cal_1_15 == 1 | data$VarGrown.VB_cal_1_20 ==
   1 | data$VarGrown.VB_cal_82_6 == 1 | data$VarGrown.Vidal_blanc ==
   1 \leq -1data$area_piwi <- ifelse(is.na(data$VarArea.Divico), 0, data$VarArea.Divico) +
    ifelse(is.na(data$VarArea.Johanniter), 0, data$VarArea.Johanniter) +
    ifelse(is.na(data$VarArea.Baco_noir), 0, data$VarArea.Baco_noir) +
    ifelse(is.na(data$VarArea.Birstaler_muscat), 0, data$VarArea.Birstaler_muscat) +
    ifelse(is.na(data$VarArea.Bluetenmuskateller), 0, data$VarArea.Bluetenmuskateller) +
    ifelse(is.na(data$VarArea.Bronner), 0, data$VarArea.Bronner) +
    ifelse(is.na(data$VarArea.Cabernet_cortis), 0, data$VarArea.Cabernet_cortis) +
   ifelse(is.na(data$VarArea.Cabernet_jura), 0, data$VarArea.Cabernet_jura) +
   ifelse(is.na(data$VarArea.Cabernet_noir), 0, data$VarArea.Cabernet_noir) +
   ifelse(is.na(data$VarArea.Cabernello), 0, data$VarArea.Cabernello) +
   ifelse(is.na(data$VarArea.Cabernet_blanc), 0, data$VarArea.Cabernet_blanc) +
   ifelse(is.na(data$VarArea.Cabernet_cantor), 0, data$VarArea.Cabernet_cantor) +
    ifelse(is.na(data$VarArea.Cabernet_carol), 0, data$VarArea.Cabernet_carol) +
    ifelse(is.na(data$VarArea.Cabernet_eidos), 0, data$VarArea.Cabernet_eidos) +
   ifelse(is.na(data$VarArea.Cabertin), 0, data$VarArea.Cabertin) +
    ifelse(is.na(data$VarArea.Divona), 0, data$VarArea.Divona) +
    ifelse(is.na(data$VarArea.Donauriesling), 0, data$VarArea.Donauriesling) +
    ifelse(is.na(data$VarArea.GF_48_12), 0, data$VarArea.GF_48_12) +
   ifelse(is.na(data$VarArea.IRAC_1933), 0, data$VarArea.IRAC_1933) +
    ifelse(is.na(data$VarArea.Laurot), 0, data$VarArea.Laurot) +
   ifelse(is.na(data$VarArea.Leon_millot), 0, data$VarArea.Leon_millot) +
    ifelse(is.na(data$VarArea.Marechal_foch), 0, data$VarArea.Marechal_foch) +
    ifelse(is.na(data$VarArea.Marechal_foch_leon_millot), 0,
        data$VarArea.Marechal_foch_leon_millot) + ifelse(is.na(data$VarArea.Monarch),
   0, data$VarArea.Monarch) + ifelse(is.na(data$VarArea.Muscaris),
   0, data$VarArea.Muscaris) + ifelse(is.na(data$VarArea.Muscat_bleu),
   0, data$VarArea.Muscat_bleu) + ifelse(is.na(data$VarArea.Orion),
   0, data$VarArea.Orion) + ifelse(is.na(data$VarArea.Pinot_nova),
   0, data$VarArea.Pinot_nova) + ifelse(is.na(data$VarArea.Pinotin),
   0, data$VarArea.Pinotin) + ifelse(is.na(data$VarArea.Prior),
   0, data$VarArea.Prior) + ifelse(is.na(data$VarArea.Rondo),
   0, data$VarArea.Rondo) + ifelse(is.na(data$VarArea.Saphira),
   0, data$VarArea.Saphira) + ifelse(is.na(data$VarArea.Satin_noir),
   0, data$VarArea.Satin_noir) + ifelse(is.na(data$VarArea.Sauvitage),
   0, data$VarArea.Sauvitage) + ifelse(is.na(data$VarArea.Souvignier_gris),
   0, data$VarArea.Souvignier_gris) + ifelse(is.na(data$VarArea.Sauvignon_soyhieres),
   0, data$VarArea.Sauvignon_soyhieres) + ifelse(is.na(data$VarArea.Seyval_blanc),
   0, data$VarArea.Seyval_blanc) + ifelse(is.na(data$VarArea.Solaris),
    0, data$VarArea.Solaris) + ifelse(is.na(data$VarArea.Triomphe_d_alsace),
    0, data$VarArea.Triomphe_d_alsace) + ifelse(is.na(data$VarArea.VB_cal_6_04),
```

```
0, data$VarArea.VB_cal_6_04) + ifelse(is.na(data$VarArea.VB_cal_1_28),
   0, data$VarArea.VB_cal_1_28) + ifelse(is.na(data$VarArea.VB_cal_1_22),
   0, data$VarArea.VB_cal_1_22) + ifelse(is.na(data$VarArea.VB_cal_1_36),
   0, data$VarArea.VB_cal_1_36) + ifelse(is.na(data$VarArea.VB_cal_1_14),
   0, data$VarArea.VB_cal_1_14) + ifelse(is.na(data$VarArea.VB_cal_1_21),
   0, data$VarArea.VB_cal_1_21) + ifelse(is.na(data$VarArea.VB_cal_1_15),
   0, data$VarArea.VB_cal_1_15) + ifelse(is.na(data$VarArea.VB_cal_1_20),
   0, data$VarArea.VB_cal_1_20) + ifelse(is.na(data$VarArea.VB_cal_82_6),
   0, data$VarArea.VB_cal_82_6) + ifelse(is.na(data$VarArea.Vidal_blanc),
   0, data$VarArea.Vidal_blanc)
area_data <- data %>%
   select(id, starts_with("VarArea.")) %>%
   mutate_each(funs(replace(., which(is.na(.)), 0))) %>%
   mutate(total_area_grapes = rowSums(across(starts_with("VarArea.")))) %>%
    select(id, total_area_grapes)
data <- merge(data, area_data, by = "id")
data$share_piwi <- data$area_piwi/data$total_area_grapes
### Average land share of adopters
data$share_piwi[is.nan(data$share_piwi)] <- 0
#### Share of land currently devoted to fungus-resistant
#### varieties
mean(data$share_piwi)
## [1] 0.1023233
#### Share of growers having at least one fungus-resistant
#### variety
mean(data$piwi)
## [1] 0.4013761
# Expected share
data$expected_share_piwi <- (data$elicitation1.FRGmin. + data$elicitation1.FRGavg. +
    data$elicitation1.FRGmax.)/3
data$expected_share_piwi <- data$expected_share_piwi/100
```

```
data$change_share_piwi <- data$expected_share_piwi - data$share_piwi
```
**#### Share of expected land devoted to fungus-resistant #### varieties mean**(data**\$**expected\_share\_piwi)

## [1] 0.2743731

```
## Variance
data$scaled_variance_share_piwi <- ((data$elicitation1.FRGmax./100 -
```

```
data$elicitation1.FRGmin./100)ˆ2 + (data$elicitation1.FRGavg./100 -
   data$elicitation1.FRGmin./100) * (data$elicitation1.FRGavg./100 -
    data$elicitation1.FRGmax./100))/18
data$variance_share_piwi <- ((data$elicitation1.FRGmax. - data$elicitation1.FRGmin.)ˆ2 +
    (data$elicitation1.FRGavg. - data$elicitation1.FRGmin.) *
        (data$elicitation1.FRGavg. - data$elicitation1.FRGmax.))/18
summary(data$expected_share_piwi)
## Min. 1st Qu. Median Mean 3rd Qu. Max.
## 0.0000 0.0700 0.1783 0.2744 0.3925 1.0000
mean(data$expected_share_piwi)
## [1] 0.2743731
sd(data$expected_share_piwi)
## [1] 0.2743698
## Wine region
data$wine_region[grep("Gen", data$wine_region)] <- "Geneva"
data$wine_region <- factor(data$wine_region, levels = c("Deutschschweiz",
    "Geneva", "Ticino", "Trois lacs", "Valais", "Vaud"))
## Adjust production system IP
data$production.AO03.[data$production.other. == "Unzertifiziert IP "] <- 1
data$production.AO03.[data$production.other. == "PI/bio"] <- 1
data$production.AO03.[data$production.other. == "PI"] <- 1
data$production.AO03.[data$production.other. == "Pas de label, mais en PI"] <- 1
data$production.AO03.[data$production.other. == "IP aber nicht zertifiziert da
Genossenschaft"] <- 1
data$production.AO03.[data$production.other. == "Vinatura"] <- 1
### ÖLN
data$production.AO01.[data$production.other. == "Vinatura"] <- 1
data$production.AO01.[grepl("vinatura", data$production.other.)] <- 1
### BIO
data$production.AO01.[grepl("Bioauthentisch", data$production.other.)] <- 1
data$production.AO01.[grepl("biologisch", data$production.other.)] <- 1
data$production.AO01.[grepl("Biologisch", data$production.other.)] <- 1
data$production.AO01.[grepl("Bio, aber nicht zertifiziert", data$production.other.)] <- 1
## Age
data$age <- 2022 - data$DOB
data$female <- 0
data$female[data$gender == "F"] <- 1
```

```
data$direct_marketing <- 0
data$direct_marketing[!is.na(data$marketingwines.A1.) & data$marketingwines.A1. >
   50] \leq -1data$earning_farming <- 0
data$earning_farming[data$earnings1 == "A4" | data$earnings1 ==
    "A5"] <- 1
data$earning_viticulture <- 0
data$earning_viticulture[data$earnings2 == "A4" | data$earnings2 ==
    "A5"] <- 1
data$ReplantRate <- data$ReplantRate/100
data$successor_var <- 0
data$successor_var[data$successor == "A4" | data$successor ==
    "A5"] <- 1
data$RR_new <- 0
data$RR_new[data$ReplantRate > 0] <- 1
```
# **5 Plots in the Manuscript**

Figure 1 is not replicated here due to data privacy (i.e. farm locations).

**5.1 Figure 2: Change in expected land share devoted to fungus-resistant varieties per farm and region (percentage points)**

```
# Change per farm and wine region
df.summary <- data %>%
   group_by(wine_region) %>%
    summarise(sd = sd(change_share_piwi, na.rm = TRUE), mean = mean(change_share_piwi),
       cur_mean = mean(share_piwi * 100), exp_mean = mean(expected_share_piwi))
df.summary$change_share_piwi <- (df.summary$exp_mean * 100 -
    df.summary$cur_mean)
df.summary$change_share_piwi_label <- as.character(round(df.summary$change_share_piwi,
   1))
df.long <- df.summary %>%
   select(wine_region, cur_mean, exp_mean) %>%
   gather(type, var, -c(wine_region))
data$change_share_piwi <- data$change_share_piwi * 100
Figure2 <- ggplot(data = data, aes(y = change_share_piwi, x = wine_region)) +
    geom_hline(yintercept = 0, color = "red", linewidth = 1,
        alpha = 0.5) + geom_jitter(position = position_jitter(0.2),
   alpha = 0.75, size = 1.8, color = "grey50") + geom_crossbar(data = df.summary,
```

```
aes(ymin = change_share_piwi, ymax = change_share_piwi),
size = 0.3, col = "black", width = 0.5) + geom\_text(data = df.summary,\text{aes}(y = \text{change share più}, \text{label} = \text{past}(\text{change share}),""), hjust = -1.5, vjust = -0.4), size = 3.5) + theme_bw() +
xlab("The 6 Swiss wine regions") + ylab(expression(symbol("\xac") *
" decrease " * symbol("D") * " land share (pp)" * " increase " *
symbol("\xae"))) + scale y continuous (breaks = c(-100, -50,0, 50, 100), labels = c("-100", "-50", "0", "50", "100"),
limits = c(-100, 100)) + theme(panel.grid.major.x = element_blank(),
axis.ticks.x = element_blank(), panel.border = element_blank(),
axis.ticks.y = element_blank(), axis.title.y = element_text(size = 12),
axis.title.x = element text(size = 12, margin = \text{margin}(t = 20,r = 0, b = 0, 1 = 0)), text = element_text(size = 16))
```
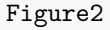

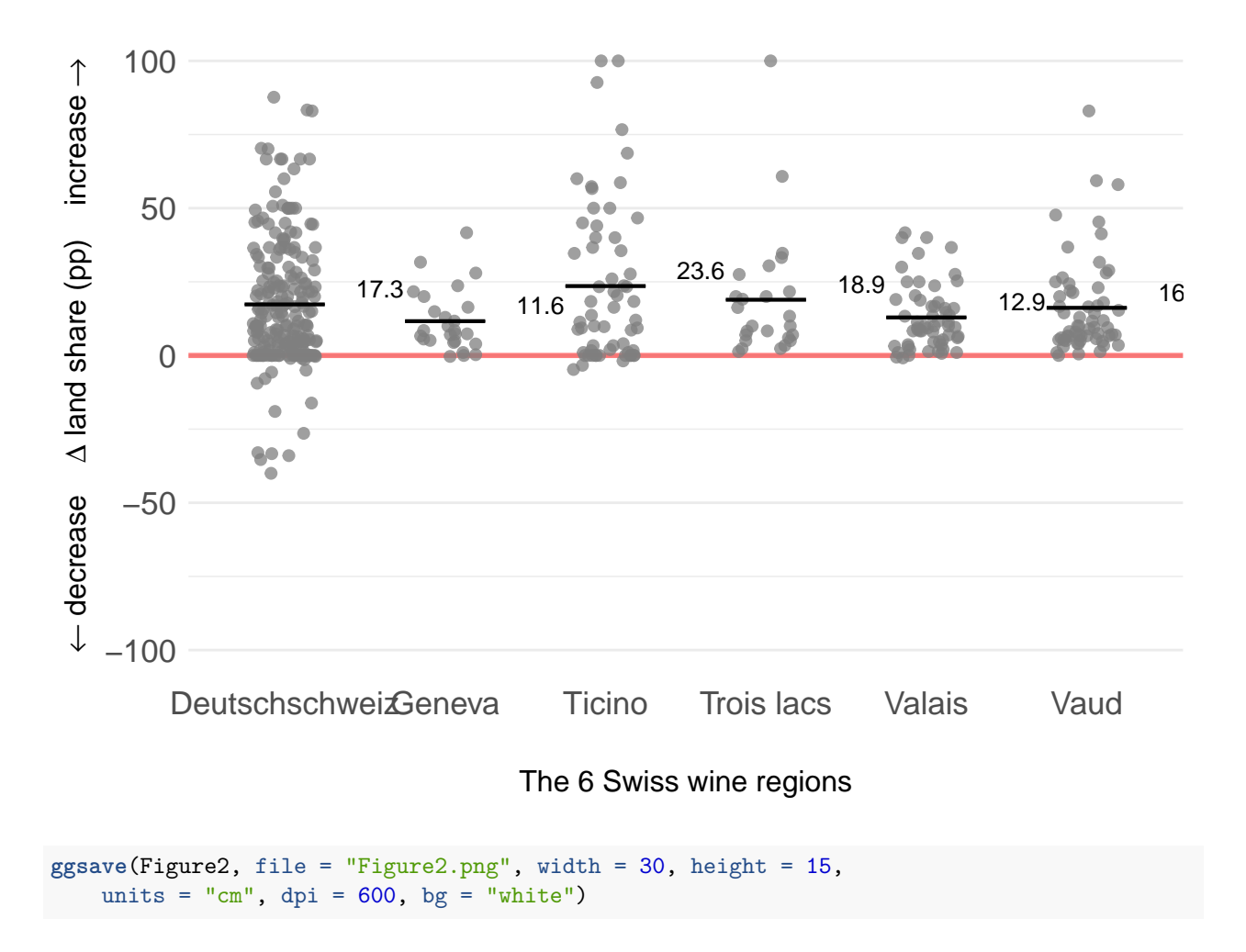

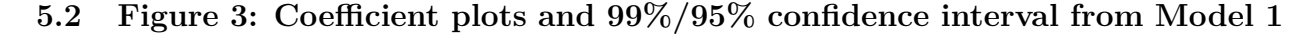

```
## Simple models
### Drop observations with no replanting
regression_data <- data %>%
    filter(ReplantRate != 0)
regression_data$change_share_piwi <- regression_data$change_share_piwi/100
models_simple <- list(m1 <- lm(formula = change_share_piwi ~
    labor + age + female + farmsize + earning_farming + earning_viticulture +
        AOC + labels.Org. + labels.Demeter. + labels.IPSuisse. +
        direct_marketing + education1.A7. + FRGknowledge.SQ001. +
        successor_var + ReplantRate + wine_region, data = regression_data),
    m2 <- lm(formula = change_share_piwi ~ wine_region, data = regression_data),
    m3 <- lm(formula = change_share_piwi ~ NegImpact.A2. + FRGprecp.FRGhealth. +
        FRGprecp.FRGenv. + FRGprecp.FRGfuture. + FRGprecp.FRGmarket. +
        FRGprecp.FRGwtp. + FRGprecp.FRGqual. + outlook.A5. +
        wine_region, data = regression_data), m4 <- lm(formula = change_share_piwi ~
        timepref.timep. + riskpref.prodrisk. + riskpref.markrisk. +
            riskpref.plantrisk. + wine_region, data = regression_data),
    m5 <- lm(formula = change_share_piwi ~ noncog.SelfHarvest. +
        noncog.LocusSkills. + noncog.ambitious. + wine_region,
        data = regression_data), m6 <- lm(formula = change_share_piwi ~
        labor + age + female + farmsize + earning_farming + earning_viticulture +
            AOC + labels.Org. + labels.Demeter. + labels.IPSuisse. +
            direct_marketing + education1.A7. + FRGknowledge.SQ001. +
            successor_var + ReplantRate + NegImpact.A2. + FRGprecp.FRGhealth. +
            FRGprecp.FRGenv. + FRGprecp.FRGfuture. + FRGprecp.FRGmarket. +
            FRGprecp.FRGwtp. + FRGprecp.FRGqual. + outlook.A5. +
            timepref.timep. + riskpref.prodrisk. + riskpref.markrisk. +
            riskpref.plantrisk. + noncog.SelfHarvest. + noncog.LocusSkills. +
            noncog.ambitious. + wine_region, data = regression_data))
### Regression table
clwb <- list(se1 <- cluster.boot(models_simple[[1]], regression_data$wine_region,
    boot_type = "wild"), se2 <- cluster.boot(models_simple[[2]],
    regression data$wine region, boot type = "wild"), se3 <-
cluster.boot(models_simple[[3]],
    regression_data$wine_region, boot_type = "wild"), se4 <-
cluster.boot(models_simple[[4]],
    regression_data$wine_region, boot_type = "wild"), se5 <-
cluster.boot(models_simple[[5]],
    regression_data$wine_region, boot_type = "wild"), se6 <-
cluster.boot(models_simple[[6]],
    regression_data$wine_region, boot_type = "wild"))
ct <- list(ct1 <- coeftest(models_simple[[1]], clwb[[1]])[, 2],
    ct2 <- coeftest(models_simple[[2]], clwb[[2]])[, 2], ct3 <-
coeftest(models_simple[[3]],
        clwb[[3]])[, 2], ct4 <- coeftest(models_simple[[4]],
        clwb[[4]])[, 2], ct5 <- coeftest(models_simple[[5]],
        clwb[[5]])[, 2], ct6 <- coeftest(models_simple[[6]],
       clwb[[6]])[, 2])
```

```
### Coefficient plot
model output \leq - \text{tidy}( models simple [[6]])
out_conf <- tidy(models_simple[[6]], conf.int = TRUE)
lm_model_out <- round_df(out_conf, digits = 4)
lm_model_out <- lm_model_out[-1, ]
names(lm_model_out)[names(lm_model_out) == "term"] <- "factor"
clustered_se <- as.data.frame(ct[[6]])
names(clustered_se)[1] <- "ct6"
clustered_se$factor <- row.names(clustered_se)
clustered_se <- clustered_se %>%
   filter(factor != "(Intercept)")
lm_model_out <- merge(lm_model_out, clustered_se, by = "factor")
lm_model_out$CI95_new <- lm_model_out$ct6 * 3.92
lm_model_out$CI99_new <- lm_model_out$ct6 * 5.15
lm_model_out$CI95_new_upper <- lm_model_out$estimate + (lm_model_out$CI95_new/2)
lm_model_out$CI95_new_lower <- lm_model_out$estimate - (lm_model_out$CI95_new/2)
lm_model_out$CI99_new_upper <- lm_model_out$estimate + (lm_model_out$CI99_new/2)
lm_model_out$CI99_new_lower <- lm_model_out$estimate - (lm_model_out$CI99_new/2)
# Categorizing
lm_model_out$category <- ""
lm_model_out$category[lm_model_out$factor == "labor"] <- "Farmer- and
farm\ncharacteristics"
lm_model_out$category[lm_model_out$factor == "age"] <- "Farmer- and
farm\ncharacteristics"
lm_model_out$category[lm_model_out$factor == "female"] <- "Farmer- and
farm\ncharacteristics"
lm_model_out$category[lm_model_out$factor == "farmsize"] <- "Farmer- and
farm\ncharacteristics"
lm_model_out$category[lm_model_out$factor == "earning_farming"] <- "Farmer- and
farm\ncharacteristics"
lm_model_out$category[lm_model_out$factor == "earning_viticulture"] <- "Farmer- and
farm\ncharacteristics"
lm_model_out$category[lm_model_out$factor == "AOC"] <- "Farmer- and
farm\ncharacteristics"
lm_model_out$category[lm_model_out$factor == "labels.Org."] <- "Farmer- and
farm\ncharacteristics"
lm_model_out$category[lm_model_out$factor == "labels.Demeter."] <- "Farmer- and
farm\ncharacteristics"
lm_model_out$category[lm_model_out$factor == "labels.IPSuisse."] <- "Farmer- and
farm\ncharacteristics"
lm_model_out$category[lm_model_out$factor == "direct_marketing"] <- "Farmer- and
farm\ncharacteristics"
lm_model_out$category[lm_model_out$factor == "retail"] <- "Farmer- and
farm\ncharacteristics"
lm_model_out$category[lm_model_out$factor == "education1.A7."] <- "Farmer- and
farm\ncharacteristics"
lm_model_out$category[lm_model_out$factor == "FRGknowledge.SQ001."] <- "Farmer- and
farm\ncharacteristics"
lm_model_out$category[lm_model_out$factor == "ReplantRate"] <- "Farmer- and
farm\ncharacteristics"
```

```
lm_model_out$category[lm_model_out$factor == "successor_var"] <- "Farmer- and
farm\ncharacteristics"
lm_model_out$category[lm_model_out$factor == "avg_oidium"] <- "Regional\ncharacteristics"
lm_model_out$category[lm_model_out$factor == "wine_region"] <-
"Regional\ncharacteristics"
lm_model_out$category[lm_model_out$factor == "wine_regionTicino"] <-
"Regional\ncharacteristics"
lm_model_out$category[lm_model_out$factor == "wine_regionValais"] <-
"Regional\ncharacteristics"
lm_model_out$category[lm_model_out$factor == "wine_regionVaud"] <-
"Regional\ncharacteristics"
lm_model_out$category[lm_model_out$factor == "wine_regionTicino"] <-
"Regional\ncharacteristics"
lm_model_out$category[lm_model_out$factor == "wine_regionTrois lacs"] <-
"Regional\ncharacteristics"
lm_model_out$category[grep("Gen", lm_model_out$factor)] <- "Regional\ncharacteristics"
lm_model_out$category[lm_model_out$factor == "NegImpact.A2."] <- "Perceptions"
lm_model_out$category[lm_model_out$factor == "FRGprecp.FRGhealth."] <- "Perceptions"
lm_model_out$category[lm_model_out$factor == "FRGprecp.FRGenv."] <- "Perceptions"
lm_model_out$category[lm_model_out$factor == "FRGprecp.FRGfuture."] <- "Perceptions"
lm_model_out$category[lm_model_out$factor == "FRGprecp.FRGmarket."] <- "Perceptions"
lm_model_out$category[lm_model_out$factor == "FRGprecp.FRGwtp."] <- "Perceptions"
lm_model_out$category[lm_model_out$factor == "FRGprecp.FRGqual."] <- "Perceptions"
lm_model_out$category[lm_model_out$factor == "outlook.A5."] <- "Perceptions"
lm_model_out$category[lm_model_out$factor == "timepref.timep."] <- "Preferences"
lm_model_out$category[lm_model_out$factor == "riskpref.prodrisk."] <- "Preferences"
lm_model_out$category[lm_model_out$factor == "riskpref.markrisk."] <- "Preferences"
lm_model_out$category[lm_model_out$factor == "riskpref.plantrisk."] <- "Preferences"
lm_model_out$category[lm_model_out$factor == "noncog.SelfHarvest."] <-
"Personality\ntraits"
lm_model_out$category[lm_model_out$factor == "noncog.LocusSkills."] <-
"Personality\ntraits"
lm_model_out$category[lm_model_out$factor == "noncog.ambitious."] <-
"Personality\ntraits"
# Renaming
lm_model_out$factor[lm_model_out$factor == "labor"] <- "Labour"
lm_model_out$factor[lm_model_out$factor == "age"] <- "Age"
lm_model_out$factor[lm_model_out$factor == "female"] <- "Female"
lm_model_out$factor[lm_model_out$factor == "farmsize"] <- "Farmsize"
lm_model_out$factor[lm_model_out$factor == "earning_farming"] <- "Farming specialization"
lm_model_out$factor[lm_model_out$factor == "earning_viticulture"] <- "Viticulture
specialization"
lm_model_out$factor[lm_model_out$factor == "AOC"] <- "Geographical denomination label"
lm_model_out$factor[lm_model_out$factor == "labels.Org."] <- "Organic label"
lm_model_out$factor[lm_model_out$factor == "labels.Demeter."] <- "Bio-dynamic label"
lm_model_out$factor[lm_model_out$factor == "labels.IPSuisse."] <- "Integrated production
label"
lm_model_out$factor[lm_model_out$factor == "direct_marketing"] <- "Direct marketing"
```

```
lm_model_out$factor[lm_model_out$factor == "retail"] <- "Marketing to retail"
lm_model_out$factor[lm_model_out$factor == "education1.A7."] <- "Further education"
lm_model_out$factor[lm_model_out$factor == "FRGknowledge.SQ001."] <- "Knowledge about
FRG"
lm_model_out$factor[lm_model_out$factor == "ReplantRate"] <- "Replantation rate"
lm_model_out$factor[lm_model_out$factor == "successor_var"] <- "Farm successor"
lm_model_out$factor[lm_model_out$factor == "avg_oidium"] <- "Oidium infection risk"
lm_model_out$factor[lm_model_out$factor == "NegImpact.A2."] <- "Fungal damage"
lm_model_out$factor[lm_model_out$factor == "FRGprecp.FRGhealth."] <- "FRG have a positive
impact on the human health\nof farmers and communities surrounding farms"
lm_model_out$factor[lm_model_out$factor == "FRGprecp.FRGenv."] <- "FRG varieties are
better for the environment"
lm_model_out$factor[lm_model_out$factor == "FRGprecp.FRGfuture."] <- "FRG wine use will
increase in the future"
lm_model_out$factor[lm_model_out$factor == "FRGprecp.FRGmarket."] <- "Wine from FRG is
difficult to market"
lm_model_out$factor[lm_model_out$factor == "FRGprecp.FRGwtp."] <- "Consumers are willing
to pay less for wine from FRG"
lm_model_out$factor[lm_model_out$factor == "FRGprecp.FRGqual."] <- "Wine from FRG is of
lower quality\nthan traditional varieties"
lm_model_out$factor[lm_model_out$factor == "outlook.A5."] <- "Banned copper"
lm_model_out$factor[lm_model_out$factor == "timepref.timep."] <- "Time preferences"
lm_model_out$factor[lm_model_out$factor == "riskpref.prodrisk."] <- "Production risk
preferences"
lm_model_out$factor[lm_model_out$factor == "riskpref.markrisk."] <- "Market risk
preferences"
lm_model_out$factor[lm_model_out$factor == "riskpref.plantrisk."] <- "Plant protection
risk preferences"
lm_model_out$factor[lm_model_out$factor == "noncog.SelfHarvest."] <- "Self-efficacy"
lm_model_out$factor[lm_model_out$factor == "noncog.LocusSkills."] <- "Locus of control"
lm_model_out$factor[lm_model_out$factor == "noncog.ambitious."] <- "Ambition"
lm_model_out$factor[lm_model_out$factor == "wine_regionTicino"] <- "Region Ticino"
lm_model_out$factor[lm_model_out$factor == "wine_regionValais"] <- "Region Valais"
lm_model_out$factor[lm_model_out$factor == "wine_regionVaud"] <- "Region Vaud"
lm_model_out$factor[lm_model_out$factor == "wine_regionTrois lacs"] <- "Region Trois
lacs"
lm_model_out$factor[grep("Gen", lm_model_out$factor)] <- "Region Geneva"
lm_model_out$sig_estimate <- ifelse(sign(lm_model_out$CI95_new_upper) ==
    sign(lm_model_out$CI95_new_lower), as.character(round(lm_model_out$estimate,
   3)), "")
# Now plot them
Figure3 <- ggplot(lm_model_out, aes(x = reorder(factor, estimate),
   y = estimate)) + geom_hline(yintercept = 0, color = "red",
    size = 1, alpha = 0.5) + geom_linerange(aes(x = reorder(factor,
   estimate), ymin = CI95_new_lower, ymax = CI95_new_upper),
    alpha = 0.8, size = 1, position = \text{position\_dodge}(\text{width} = 1/2) +
    geom_linerange(aes(x = reorder(factor, estimate), ymin = CI99_new_lower,
        ymax = CI99_new_upper), alpha = 0.4, size = 1, position = position_dodge(width =
        1/2)) +
    geom\_point(aes(x = reorder(factor, estimate), y = estimate)) +geom_text(aes(x = factor, y = estimate, label = sig_estimate),
```

```
size = 3.5, vjust = -0.5) + xlab("0.00111] + ylab("0.00011] estimates (and 99%/95%)
    confidence intervals)") +
geom_point() + facet_grid(category ~ ., space = "free", scales = "free",
switch = "y") + coord_flip() + theme_minimal() + theme(axis.title.x =
element_text(margin = margin(t = 20,
r = 0, b = 10, 1 = 0)), panel.grid.major.y = element_blank(),
strip.placement = "outside", strip.background = element_rect(fill = NA,
    colour = "black"), strip.text.y = element_text(size = 10,
    face = "bold", colour = "black"), axis.text.y = element_text(size = 11),
panel.spacing = unit(0, "cm"))
```

```
Figure3
```
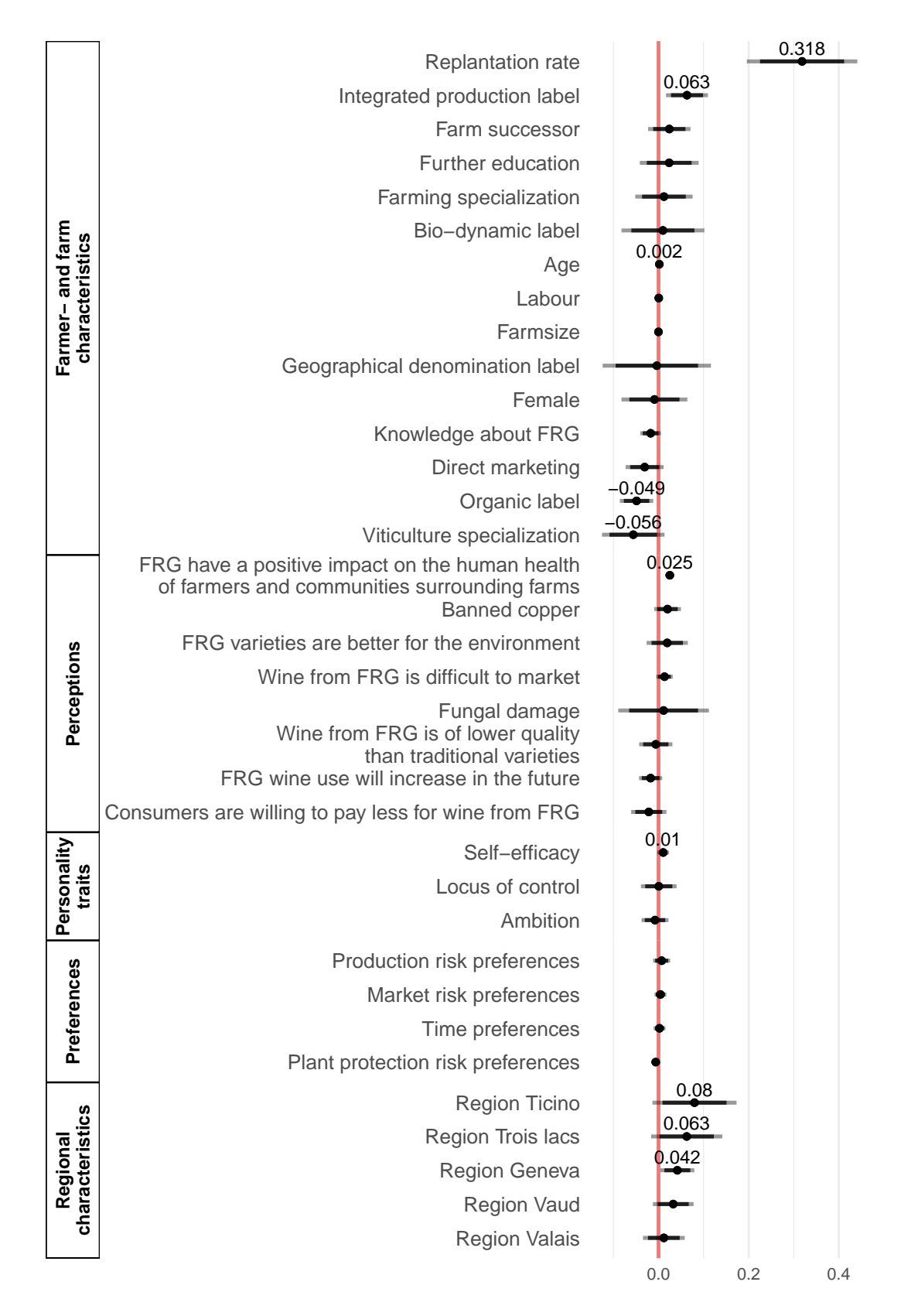

Coefficient estimates (and 99%/95% confiden

```
ggsave(Figure3, file = "Figure3.png", width = 30, height = 30,
    units = "cm", dpi = 600, bg = "white")
```
**5.3 Figure 4: Relevance of groups on the uptake dynamics of fungus-resistant varieties**

```
## Simple models
### Drop observations with no replanting
regression_data <- data %>%
   filter(ReplantRate != 0)
regression_data$change_share_piwi <- regression_data$change_share_piwi/100
models_simple <- list(m1 <- lm(formula = change_share_piwi ~
    labor + age + female + farmsize + earning_farming + earning_viticulture +
        AOC + labels.Org. + labels.Demeter. + labels.IPSuisse. +
        direct_marketing + education1.A7. + FRGknowledge.SQ001. +
       successor var + ReplantRate + wine region, data = regression data),
   m2 <- lm(formula = change_share_piwi ~ wine_region, data = regression_data),
   m3 <- lm(formula = change_share_piwi ~ NegImpact.A2. + FRGprecp.FRGhealth. +
       FRGprecp.FRGenv. + FRGprecp.FRGfuture. + FRGprecp.FRGmarket. +
       FRGprecp.FRGwtp. + FRGprecp.FRGqual. + outlook.A5. +
       wine_region, data = regression_data), m4 <- lm(formula = change_share_piwi ~
        timepref.timep. + riskpref.prodrisk. + riskpref.markrisk. +
            riskpref.plantrisk. + wine_region, data = regression_data),
   m5 <- lm(formula = change_share_piwi ~ noncog.SelfHarvest. +
       noncog.LocusSkills. + noncog.ambitious. + wine_region,
        data = regression_data), m6 <- lm(formula = change_share_piwi ~
        labor + age + female + farmsize + earning_farming + earning_viticulture +
            AOC + labels.Org. + labels.Demeter. + labels.IPSuisse. +
            direct_marketing + education1.A7. + FRGknowledge.SQ001. +
            successor_var + ReplantRate + NegImpact.A2. + FRGprecp.FRGhealth. +
            FRGprecp.FRGenv. + FRGprecp.FRGfuture. + FRGprecp.FRGmarket. +
            FRGprecp.FRGwtp. + FRGprecp.FRGqual. + outlook.A5. +
            timepref.timep. + riskpref.prodrisk. + riskpref.markrisk. +
            riskpref.plantrisk. + noncog.SelfHarvest. + noncog.LocusSkills. +
            noncog.ambitious. + wine_region, data = regression_data))
```

```
### R-squared
```

```
# Farmer- and farm characteristics
summary(models_simple[[1]])$adj.r.squared
```
#### [1] 0.2274425

```
# Regional characteristics
summary(models_simple[[2]])$adj.r.squared
```
#### [1] 0.02703499

```
# Perceptions
summary(models_simple[[3]])$adj.r.squared
```

```
# Preferences
summary(models_simple[[4]])$adj.r.squared
```

```
[1] 0.02925682
```

```
# Personality
summary(models_simple[[5]])$adj.r.squared
```

```
# Total
summary(models_simple[[6]])$adj.r.squared
```
[1] 0.2463934

```
r_squared <- data.frame(name = c("Farmer- and\nfarm characteristics",
    "Regional characteristics", "Perceptions", "Preferences",
    "Personality traits"), ar2 = c(summary(models_simple[[1]])$adj.r.squared,
    summary(models_simple[[2]])$adj.r.squared, summary(models_simple[[3]])$adj.r.squared,
   summary(models_simple[[4]])$adj.r.squared,
    summary(models_simple[[5]])$adj.r.squared))
```

```
r_squared_long <- r_squared %>%
   gather(type, value, -name)
```

```
Figure4 <- ggplot(r_squared_long) + geom_bar(aes(x = reorder(name,
   value), y = value, fill = factor(type), group = type), stat = "identity",
   position = "dode", width = 0.3, show.length = FALSE) + geom.text(aes(x = name,y = value, label = round(value, 2), group = type), hjust = -0.5,
   size = 3, position = position_dodge(width = 1), inherit.aes = TRUE) +
   theme_minimal() + theme(panel.grid.major.y = element_blank(),
   axis.text.y = element_text(size = 16), axis.text.x = element_text(size = 14),
   axis.title.y = element\_text(margin = margin(t = 0, r = 0,b = 0, 1 = 30), size = 16), axis.title.x = element text(margin = margin(t = 20,
        r = 0, b = 0, 1 = 0), size = 16)) + ylab("adjusted R-squared") +
   xlab<sup>(""</sup>) + xcale_y_continuous(limits = c(0, 0.25), breaks = c(0, 0.25)0.05, 0.1, 0.15, 0.2, 0.25)) + scale_fill_manual(name = "Goodness of fit",
   values = c("darkgrey", "lightgrey"), labels = c("Adj. R-squared",
        "R-squared")) + coord_flip()
```
Figure4

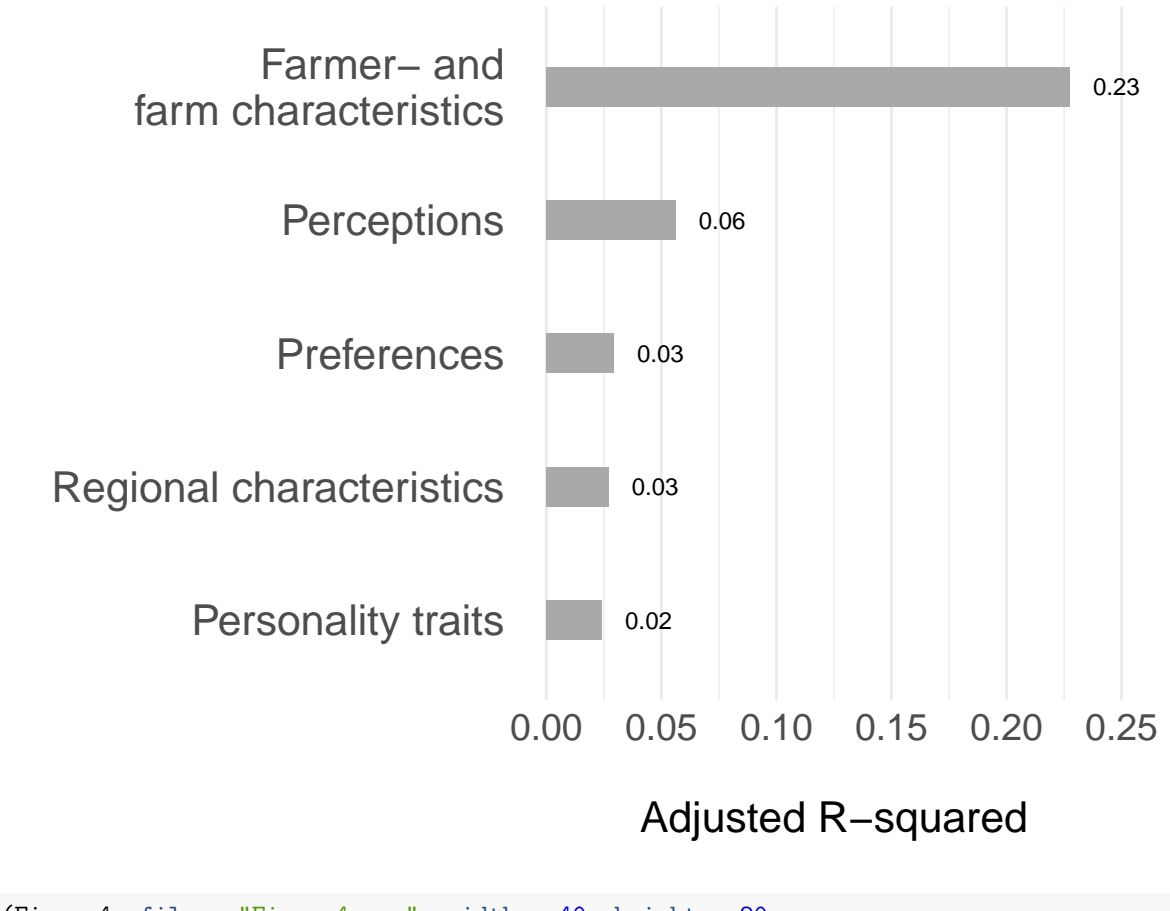

**ggsave**(Figure4, file = "Figure4.png", width = 40, height = 20,  $dpi = 600$ , units = "cm",  $bg = "white"$ )

# **6 Plots and Tables in the Appendix**

#### **6.1 Figure A1: Global economic relevance of grapevine production**

Data is available from [FAO Data.](https://www.fao.org/statistics/en/)

```
fao_data <- read.csv2("data/FAOSTAT_data_6-9-2022.csv", header = TRUE,
    sep = ",", dec = ",", na.strings = c("NA", ""), encoding = "UTF-8")# Identify number one crop
fao_data1 <- fao_data %>%
   filter(!grepl("Meat", Item)) %>%
   filter(!grepl("Eggs", Item)) %>%
   filter(!grepl("Milk", Item)) %>%
   group_by(Area, Item) %>%
   summarise(total = sum(Value))
fao_data1 <- fao_data1 %>%
   group_by(Area) %>%
   mutate(sum = sum(total))
fao_data1$share <- fao_data1$total/fao_data1$sum * 100
fao_data1 <- fao_data1 %>%
   group_by(Area) %>%
   mutate(max = max(share))
eu_countries <- c("Switzerland", "Austria", "Belgium", "Bulgaria",
    "Croatia", "Cyprus", "Czechia", "Denmark", "Estonia", "Finland",
    "France", "Germany", "Greece", "Hungary", "Ireland", "Italy",
   "Latvia", "Lithuania", "Luxembourg", "Malta", "Netherlands",
    "Poland", "Portugal", "Romania", "Slovakia", "Slovenia",
    "Spain", "Sweden")
fao_data1 <- fao_data1 %>%
   mutate(eu = ifelse(Area %in% eu_countries, 1, 0))
grapes_europe <- fao_data1 %>%
   filter(Item == "Grapes") %>%
   group_by(eu) %>%
    summarise(mean_share = mean(share))
grapes_europe_n1 <- fao_data1 %>%
   filter(eu == 1) %>%
   group_by(Item) %>%
   summarise(mean_share = mean(share))
fao_data1 <- fao_data1 %>%
   filter(max == share)
fao_data$cropIdentifier <- "Rest of the crops"
fao_data$cropIdentifier[fao_data$Item == "Grapes"] <- "Grapes"
```

```
fao_data <- fao_data %>%
    filter(!grepl("Meat", Item)) %>%
    filter(!grepl("Eggs", Item)) %>%
    filter(!grepl("Milk", Item))
fao_data <- fao_data %>%
    group_by(Area, cropIdentifier) %>%
    summarise(total = sum(Value))
fao_data <- fao_data %>%
    group_by(Area) %>%
    mutate(sum = sum(total))
fao_data$share <- fao_data$total/fao_data$sum * 100
fao_data <- fao_data %>%
    filter(cropIdentifier == "Grapes")
fao_data$Area[fao_data$Area == "Bolivia (Plurinational State of)"] <- "Bolivia"
fao_data$Area[fao_data$Area == "Czechia"] <- "Czech Republic"
fao_data$Area[fao_data$Area == "Bosnia and Herzegovina"] <- "Bosnia & Herzegovina"
# Load world data
#
(https://public.opendatasoft.com/explore/dataset/world-administrative-boundaries/export/)
world_data <- st_read("data/world-administrative-boundaries.shp")
world_data <- merge(world_data, fao_data, by.x = "name", by.y = "Area",
    all = TRUE)
Figure_A1 <- ggplot() + geom_rect(aes(xmin = -180, xmax = 180,
    ymin = -25, ymax = -55), fill = "red", alpha = 0.2) + geom_rect(aes(xmin = -180,
    xmax = 180, ymin = 25, ymax = 55), fill = "red", alpha = 0.2) +
    geom_sf(data = world_data, aes(fill = share), alpha = 1,
        color = "black", size = 0.2) + theme_minimal() + scale_fill_gradient(name =
        "Share of non-animal gross production value of grapes (\%)",
    low = "grey100", high = "darkgreen", na.value = "white") +
    xlab("") + ylab("") + coord_sf(expand = FALSE) + theme(axis.text = element_text(size
    = 6.5,
    panel.grid.major = element_line(colour = "transparent"),
    legend.position = "bottom")
```
Figure\_A1

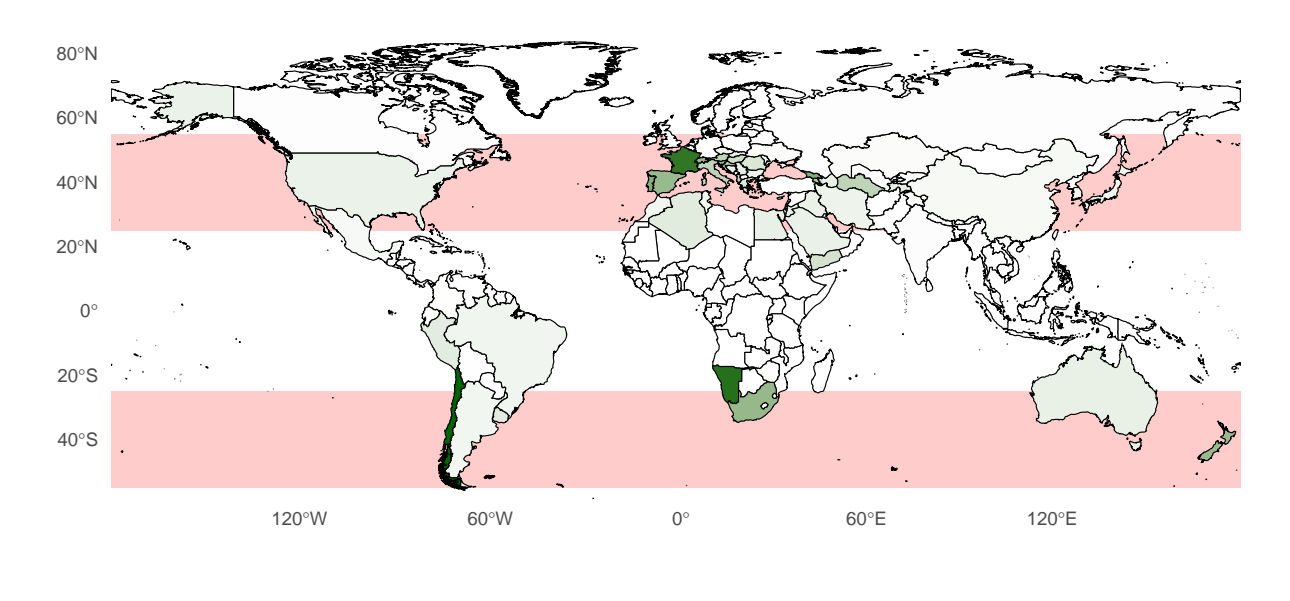

Share of non−animal gross production value of grapes (%)

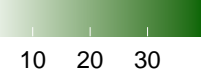

**ggsave**(Figure\_A1, file = "Appendix\_Figure\_A1.png", width = 30, height =  $15$ , dpi =  $600$ , units = "cm", bg = "white")

#### **6.2 Table C1: Regression results full table**

```
stargazer(c(models_simple), se = c(ct), title = "OLS Results",
    dep.var.labels = c("Change in share of land devoted to fungus-resistant varieties
    (\%)"),
    covariate.labels = c("Labour", "Age", "Female", "Farm size",
        "Farming specialization", "Viticulture specialization",
        "Geographical denomination label", "Organic label", "Bio-dynamic label",
        "Integrated production label", "Direct marketing", "Further education",
        "Knowledge about FRG", "Farm successor", "Replantation rate",
        "Fungal damage", "FRG have a positive impact on the human health of farmers and
        communities surrounding farms",
        "FRG varieties are better for the environment", "FRG wine use will increase in
        the future",
        "Wine from FRG is difficult to market", "Consumers are willing to pay less for
       wine from FRG",
        "Wine from FRG is of lower quality than traditional varieties",
        "Banned copper", "Time preferences", "Production risk preferences",
        "Market risk preferences", "Plant protection risk preferences",
        "Self-efficacy", "Locus of control", "Ambition"), omit.stat = c("LL",
```

```
"ser", "f"), no.space = FALSE, align = TRUE, single.row = TRUE,
add.lines = list(c("Wine region dummies", "Yes", "Yes", "Yes",
    "Yes", "Yes", "Yes")), notes.align = "l", style = "qje",
notes.append = TRUE, column.sep.width = "-25pt", notes = "Clustered and wild
bootstrapped standard errors at the wine region are shown in parentheses.",
type = "html", font.size = "tiny", star.char = c("", "**",
    "***"), star.cutoffs = c(0.1, 0.05, 0.01), out = "Appendix_Table_C1.doc")
```
#### **6.3 Table D1: Correlations between variables**

```
### Correlation plot
cor_data <- regression_data %>%
    select(labor, age, earning_farming, earning_viticulture,
        AOC, labels.Org., labels.Demeter., labels.IPSuisse.,
        direct_marketing, education1.A7., FRGknowledge.SQ001.,
        ReplantRate, successor_var, avg_oidium, NegImpact.A2.,
        FRGprecp.FRGhealth., FRGprecp.FRGenv., FRGprecp.FRGfuture.,
        FRGprecp.FRGmarket., FRGprecp.FRGwtp., FRGprecp.FRGqual.,
        timepref.timep., riskpref.prodrisk., riskpref.markrisk.,
        riskpref.plantrisk., noncog.SelfHarvest., noncog.LocusSkills.,
       noncog.ambitious., wine_region)
cor_data$`wine_regionTrois lacs` <- ifelse(cor_data$wine_region ==
    "Trois lacs", 1, 0)
cor_data$wine_regionTicino <- ifelse(cor_data$wine_region ==
    "Ticino", 1, 0)
cor_data$wine_regionVaud <- ifelse(cor_data$wine_region == "Vaud",
    1, 0)
cor_data$wine_regionValais <- ifelse(cor_data$wine_region ==
    "Valais", 1, 0)
cor_data$wine_regionDeutschschweiz <- ifelse(cor_data$wine_region ==
    "Deutschschweiz", 1, 0)
cor_data$wine_regionGeneva <- ifelse(cor_data$`wine_regionTrois lacs` !=
    1 & cor_data$wine_regionTicino != 1 & cor_data$wine_regionVaud !=
    1 & cor_data$wine_regionValais != 1 & cor_data$wine_regionDeutschschweiz !=
    1, 1, 0)
cor_data$wine_region <- NULL
cor_data <- cor_data %>%
   drop_na()
corr <- round(cor(cor_data, method = "pearson"), 2)
p.mat <- cor_pmat(cor_data, conf.level = 0.95)
corr <- data.frame(corr)
p.mat <- data.frame(p.mat)
corr_long <- corr %>%
   mutate(row = rownames(corr)) %>%
    gather(key, variable, -row)
```

```
p.mat_long <- p.mat %>%
   mutate(row = rownames(p.mat)) %>%
   gather(key, variable, -row)
long_cmd <- merge(corr_long, p.mat_long, by = c("key", "row"))
long cmd \langle - \text{long end } \ranglefilter(variable.x != 1 & variable.y < 0.05)
q <- quantile(abs(long_cmd$variable.x), probs = seq(0, 1, 0.05))
correlations <- long_cmd %>%
   filter(variable.x >= q[20]) #95% percentile
# Renaming
colnames(corr)[colnames(corr) == "labor"] <- "Standardized labour"
colnames(corr)[colnames(corr) == "age"] <- "Age (in years)"
colnames(corr)[colnames(corr) == "earning_farming"] <- "Farming specialization"
colnames(corr)[colnames(corr) == "earning_viticulture"] <- "Viticulture specialization"
colnames(corr)[colnames(corr) == "AOC"] <- "Geographical denomination label"
colnames(corr)[colnames(corr) == "labels.Org."] <- "Organic label"
colnames(corr)[colnames(corr) == "labels.Demeter."] <- "Bio-dynamic label"
colnames(corr)[colnames(corr) == "labels.IPSuisse."] <- "Integrated production label"
colnames(corr)[colnames(corr) == "direct_marketing"] <- "Direct marketing"
colnames(corr)[colnames(corr) == "retail"] <- "Marketing to retail"
colnames(corr)[colnames(corr) == "education1.A7."] <- "Further education"
colnames(corr)[colnames(corr) == "FRGknowledge.SQ001."] <- "Knowledge about FRG"
colnames(corr)[colnames(corr) == "ReplantRate"] <- "Replantation rate"
colnames(corr)[colnames(corr) == "successor_var"] <- "Farm successor"
colnames(corr)[colnames(corr) == "avg_oidium"] <- "Oidium infection risk"
colnames(corr)[colnames(corr) == "NegImpact.A2."] <- "Fungal damage"
colnames(corr)[colnames(corr) == "FRGprecp.FRGhealth."] <- "FRG have a positive impact on
the human health\nof farmers and communities surrounding farms"
colnames(corr)[colnames(corr) == "FRGprecp.FRGenv."] <- "FRG varieties are better for the
environment"
colnames(corr)[colnames(corr) == "FRGprecp.FRGfuture."] <- "FRG wine use will increase in
the future"
colnames(corr)[colnames(corr) == "FRGprecp.FRGmarket."] <- "Wine from FRG is difficult to
market"
colnames(corr)[colnames(corr) == "FRGprecp.FRGwtp."] <- "Consumers are willing to pay
less for wine from FRG"
colnames(corr)[colnames(corr) == "FRGprecp.FRGqual."] <- "Wine from FRG is of lower
quality\nthan traditional varieties"
colnames(corr)[colnames(corr) == "timepref.timep."] <- "Time preferences"
colnames(corr)[colnames(corr) == "riskpref.prodrisk."] <- "Production risk preferences"
colnames(corr)[colnames(corr) == "riskpref.markrisk."] <- "Market risk preferences"
colnames(corr)[colnames(corr) == "riskpref.plantrisk."] <- "Plant protection risk
preferences"
colnames(corr)[colnames(corr) == "noncog.SelfHarvest."] <- "Self-efficacy"
colnames(corr)[colnames(corr) == "noncog.LocusSkills."] <- "Locus of control"
colnames(corr)[colnames(corr) == "noncog.ambitious."] <- "Ambition"
colnames(corr)[colnames(corr) == "wine_regionTicino"] <- "Region Ticino"
colnames(corr)[colnames(corr) == "wine_regionValais"] <- "Region Valais"
```

```
colnames(corr)[colnames(corr) == "wine_regionVaud"] <- "Region Vaud"
colnames(corr)[colnames(corr) == "wine_regionTrois lacs"] <- "Region Trois lacs"
colnames(corr)[colnames(corr) == "wine_regionDeutschschweiz"] <- "Region Deutschschweiz"
colnames(corr)[colnames(corr) == "wine_regionGeneva"] <- "Region Geneva"
rownames(corr)[rownames(corr) == "labor"] <- "Standardized labour"
rownames(corr)[rownames(corr) == "age"] <- "Age (in years)"
rownames(corr)[rownames(corr) == "earning_farming"] <- "Farming specialization"
rownames(corr)[rownames(corr) == "earning_viticulture"] <- "Viticulture specialization"
rownames(corr)[rownames(corr) == "AOC"] <- "Geographical denomination label"
rownames(corr)[rownames(corr) == "labels.Org."] <- "Organic label"
rownames(corr)[rownames(corr) == "labels.Demeter."] <- "Bio-dynamic label"
rownames(corr)[rownames(corr) == "labels.IPSuisse."] <- "Integrated production label"
rownames(corr)[rownames(corr) == "direct_marketing"] <- "Direct marketing"
rownames(corr)[rownames(corr) == "retail"] <- "Marketing to retail"
rownames(corr)[rownames(corr) == "education1.A7."] <- "Further education"
rownames(corr)[rownames(corr) == "FRGknowledge.SQ001."] <- "Knowledge about FRG"
rownames(corr)[rownames(corr) == "ReplantRate"] <- "Replantation rate"
rownames(corr)[rownames(corr) == "successor_var"] <- "Farm successor"
rownames(corr)[rownames(corr) == "avg_oidium"] <- "Oidium infection risk"
rownames(corr)[rownames(corr) == "NegImpact.A2."] <- "Fungal damage"
rownames(corr)[rownames(corr) == "FRGprecp.FRGhealth."] <- "FRG have a positive impact on
the human health\nof farmers and communities surrounding farms"
rownames(corr)[rownames(corr) == "FRGprecp.FRGenv."] <- "FRG varieties are better for the
environment"
rownames(corr)[rownames(corr) == "FRGprecp.FRGfuture."] <- "FRG wine use will increase in
the future"
rownames(corr)[rownames(corr) == "FRGprecp.FRGmarket."] <- "Wine from FRG is difficult to
market"
rownames(corr)[rownames(corr) == "FRGprecp.FRGwtp."] <- "Consumers are willing to pay
less for wine from FRG"
rownames(corr)[rownames(corr) == "FRGprecp.FRGqual."] <- "Wine from FRG is of lower
quality\nthan traditional varieties"
rownames(corr)[rownames(corr) == "timepref.timep."] <- "Time preferences"
rownames(corr)[rownames(corr) == "riskpref.prodrisk."] <- "Production risk preferences"
rownames(corr)[rownames(corr) == "riskpref.markrisk."] <- "Market risk preferences"
rownames(corr)[rownames(corr) == "riskpref.plantrisk."] <- "Plant protection risk
preferences"
rownames(corr)[rownames(corr) == "noncog.SelfHarvest."] <- "Self-efficacy"
rownames(corr)[rownames(corr) == "noncog.LocusSkills."] <- "Locus of control"
rownames(corr)[rownames(corr) == "noncog.ambitious."] <- "Ambition"
rownames(corr)[rownames(corr) == "wine_regionTicino"] <- "Region Ticino"
rownames(corr)[rownames(corr) == "wine_regionValais"] <- "Region Valais"
rownames(corr)[rownames(corr) == "wine_regionVaud"] <- "Region Vaud"
rownames(corr)[rownames(corr) == "wine_regionTrois lacs"] <- "Region Trois lacs"
rownames(corr)[rownames(corr) == "wine_regionDeutschschweiz"] <- "Region Deutschschweiz"
rownames(corr)[rownames(corr) == "wine_regionGeneva"] <- "Region Geneva"
Figure_D1 <- ggcorrplot(corr, hc.order = FALSE, legend.title = "Pearson\ncorrelation",
    p.mac = p.max, \text{insig} = "blank", \text{lab} = TRUE, \text{lab_size} = 0.75,outline.color = "grey") + theme(panel.grid.major.x = element_blank(),
    panel.grid.major.y = element_blank(), axis.text.x = element_text(size = 4,
        angle = 90, vjust = 0.5, hjust = 1), axis.text.y = element text(size = 4))
```
#### Figure\_D1

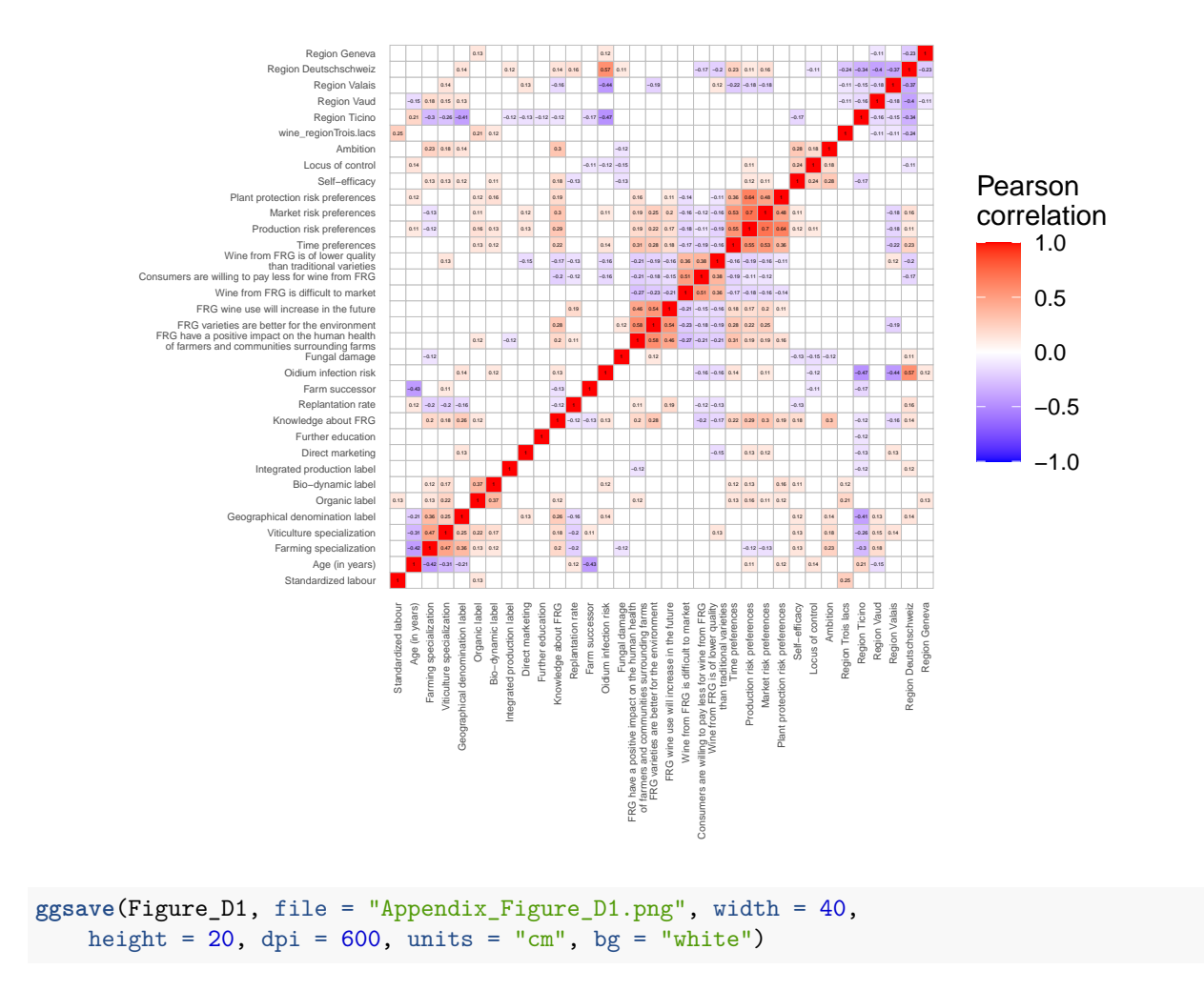

#### **6.4 Figure D2: Variance inflation factors**

```
vif_data <- regression_data
vif_data$`wine_regionTrois lacs` <- ifelse(vif_data$wine_region ==
    "Trois lacs", 1, 0)
vif_data$wine_regionTicino <- ifelse(vif_data$wine_region ==
    "Ticino", 1, 0)
vif_data$wine_regionVaud <- ifelse(vif_data$wine_region == "Vaud",
    1, 0)
vif_data$wine_regionValais <- ifelse(vif_data$wine_region ==
    "Valais", 1, 0)
vif_data$wine_regionDeutschschweiz <- ifelse(vif_data$wine_region ==
    "Deutschschweiz", 1, 0)
vif_data$wine_regionGeneva <- ifelse(vif_data$`wine_regionTrois lacs` !=
    1 & vif_data$wine_regionTicino != 1 & vif_data$wine_regionVaud !=
```

```
1 & vif_data$wine_regionValais != 1 & vif_data$wine_regionDeutschschweiz !=
    1, 1, 0)
vif_data$wine_region <- NULL
### Compute variance inflation factor (Pre)
m_vif_pre <- lm(formula = change_share_piwi ~ labor + age + female +
   farmsize + earning_farming + earning_viticulture + AOC +
   labels.Org. + labels.Demeter. + labels.IPSuisse. + direct_marketing +
   education1.A7. + FRGknowledge.SQ001. + successor_var + ReplantRate +
    avg_oidium + NegImpact.A2. + FRGprecp.FRGhealth. + FRGprecp.FRGenv. +
   FRGprecp.FRGfuture. + FRGprecp.FRGmarket. + FRGprecp.FRGwtp. +
   FRGprecp.FRGqual. + outlook.A5. + timepref.timep. + riskpref.prodrisk. +
   riskpref.markrisk. + riskpref.plantrisk. + noncog.SelfHarvest. +
   noncog.LocusSkills. + noncog.ambitious. + wine_regionTicino +
   wine_regionVaud + wine_regionValais + wine_regionGeneva +
    `wine_regionTrois lacs`, data = vif_data)
vif_values <- data.frame(vif(m_vif_pre))
vif_values$names <- row.names(vif_values)
names(vif_values)[1] <- "vif"
# Renaming
vif_values$category <- ""
vif_values$category[vif_values$names == "labor"] <- "Farmer- and farm\ncharacteristics"
vif_values$category[vif_values$names == "age"] <- "Farmer- and farm\ncharacteristics"
vif_values$category[vif_values$names == "female"] <- "Farmer- and farm\ncharacteristics"
vif_values$category[vif_values$names == "farmsize"] <- "Farmer- and
farm\ncharacteristics"
vif_values$category[vif_values$names == "earning_farming"] <- "Farmer- and
farm\ncharacteristics"
vif_values$category[vif_values$names == "earning_viticulture"] <- "Farmer- and
farm\ncharacteristics"
vif_values$category[vif_values$names == "AOC"] <- "Farmer- and farm\ncharacteristics"
vif_values$category[vif_values$names == "labels.Org."] <- "Farmer- and
farm\ncharacteristics"
vif_values$category[vif_values$names == "labels.Demeter."] <- "Farmer- and
farm\ncharacteristics"
vif_values$category[vif_values$names == "labels.IPSuisse."] <- "Farmer- and
farm\ncharacteristics"
vif_values$category[vif_values$names == "direct_marketing"] <- "Farmer- and
farm\ncharacteristics"
vif_values$category[vif_values$names == "retail"] <- "Farmer- and farm\ncharacteristics"
vif_values$category[vif_values$names == "education1.A7."] <- "Farmer- and
farm\ncharacteristics"
vif_values$category[vif_values$names == "FRGknowledge.SQ001."] <- "Farmer- and
farm\ncharacteristics"
vif_values$category[vif_values$names == "ReplantRate"] <- "Farmer- and
farm\ncharacteristics"
vif_values$category[vif_values$names == "successor_var"] <- "Farmer- and
farm\ncharacteristics"
vif_values$category[vif_values$names == "avg_oidium"] <- "Regional\ncharacteristics"
vif_values$category[vif_values$names == "wine_regionDeutschschweiz"] <-
"Regional\ncharacteristics"
```

```
vif_values$category[vif_values$names == "wine_regionTicino"] <-
"Regional\ncharacteristics"
vif_values$category[vif_values$names == "wine_regionValais"] <-
"Regional\ncharacteristics"
vif_values$category[vif_values$names == "wine_regionVaud"] <- "Regional\ncharacteristics"
vif_values$category[vif_values$names == "wine_regionTicino"] <-
"Regional\ncharacteristics"
vif_values$category[vif_values$names == "`wine_regionTrois lacs`"] <-
"Regional\ncharacteristics"
vif_values$category[grep("Gen", vif_values$names)] <- "Regional\ncharacteristics"
vif_values$category[vif_values$names == "NegImpact.A2."] <- "Perceptions"
vif_values$category[vif_values$names == "FRGprecp.FRGhealth."] <- "Perceptions"
vif_values$category[vif_values$names == "FRGprecp.FRGenv."] <- "Perceptions"
vif_values$category[vif_values$names == "FRGprecp.FRGfuture."] <- "Perceptions"
vif_values$category[vif_values$names == "FRGprecp.FRGmarket."] <- "Perceptions"
vif_values$category[vif_values$names == "FRGprecp.FRGwtp."] <- "Perceptions"
vif_values$category[vif_values$names == "FRGprecp.FRGqual."] <- "Perceptions"
vif_values$category[vif_values$names == "outlook.A5."] <- "Perceptions"
vif_values$category[vif_values$names == "timepref.timep."] <- "Preferences"
vif_values$category[vif_values$names == "riskpref.prodrisk."] <- "Preferences"
vif_values$category[vif_values$names == "riskpref.markrisk."] <- "Preferences"
vif_values$category[vif_values$names == "riskpref.plantrisk."] <- "Preferences"
vif_values$category[vif_values$names == "noncog.SelfHarvest."] <- "Personality\ntraits"
vif_values$category[vif_values$names == "noncog.LocusSkills."] <- "Personality\ntraits"
vif_values$category[vif_values$names == "noncog.ambitious."] <- "Personality\ntraits"
vif_values$names[vif_values$names == "labor"] <- "Labour"
vif_values$names[vif_values$names == "age"] <- "Age"
vif_values$names[vif_values$names == "female"] <- "Female"
vif_values$names[vif_values$names == "farmsize"] <- "Farm size"
vif_values$names[vif_values$names == "earning_farming"] <- "Farming specialization"
vif_values$names[vif_values$names == "earning_viticulture"] <- "Viticulture
specialization"
vif_values$names[vif_values$names == "AOC"] <- "Geographical denomination label"
vif_values$names[vif_values$names == "labels.Org."] <- "Organic label"
vif_values$names[vif_values$names == "labels.Demeter."] <- "Bio-dynamic label"
vif_values$names[vif_values$names == "labels.IPSuisse."] <- "Integrated production label"
vif_values$names[vif_values$names == "direct_marketing"] <- "Direct marketing"
vif_values$names[vif_values$names == "retail"] <- "Marketing to retail"
vif_values$names[vif_values$names == "education1.A7."] <- "Further education"
vif_values$names[vif_values$names == "FRGknowledge.SQ001."] <- "Knowledge about FRG"
vif_values$names[vif_values$names == "ReplantRate"] <- "Replantation rate"
vif_values$names[vif_values$names == "successor_var"] <- "Farm successor"
vif_values$names[vif_values$names == "avg_oidium"] <- "Oidium infection risk"
vif_values$names[vif_values$names == "NegImpact.A2."] <- "Fungal damage"
vif_values$names[vif_values$names == "FRGprecp.FRGhealth."] <- "FRG have a positive
impact on the human health\nof farmers and communities surrounding farms"
vif_values$names[vif_values$names == "FRGprecp.FRGenv."] <- "FRG varieties are better for
the environment"
vif_values$names[vif_values$names == "FRGprecp.FRGfuture."] <- "FRG wine use will
increase in the future"
```

```
vif_values$names[vif_values$names == "FRGprecp.FRGmarket."] <- "Wine from FRG is
difficult to market"
vif_values$names[vif_values$names == "FRGprecp.FRGwtp."] <- "Consumers are willing to pay
less for wine from FRG"
vif_values$names[vif_values$names == "FRGprecp.FRGqual."] <- "Wine from FRG is of lower
quality\nthan traditional varieties"
vif_values$names[vif_values$names == "outlook.A5."] <- "Banned copper"
vif_values$names[vif_values$names == "timepref.timep."] <- "Time preferences"
vif_values$names[vif_values$names == "riskpref.prodrisk."] <- "Production risk
preferences"
vif_values$names[vif_values$names == "riskpref.markrisk."] <- "Market risk preferences"
vif_values$names[vif_values$names == "riskpref.plantrisk."] <- "Plant protection risk
preferences"
vif_values$names[vif_values$names == "noncog.SelfHarvest."] <- "Self-efficacy"
vif_values$names[vif_values$names == "noncog.LocusSkills."] <- "Locus of control"
vif_values$names[vif_values$names == "noncog.ambitious."] <- "Ambition"
vif_values$names[vif_values$names == "wine_regionTicino"] <- "Wine region Ticino"
vif_values$names[vif_values$names == "wine_regionVaud"] <- "Wine region Vaud"
vif_values$names[vif_values$names == "wine_regionValais"] <- "Wine region Valais"
vif_values$names[vif_values$names == "wine_regionGeneva"] <- "Wine region Geneva"
vif_values$names[vif_values$names == "wine_regionDeutschschweiz"] <- "Wine region
Deutschschweiz"
vif_values$names[vif_values$names == "`wine_regionTrois lacs`"] <- "Wine region Trois
Lacs"
Figure_D2 <- ggplot(vif_values, aes(x = reorder(names, vif),
    y = vif)) + \text{geom}_hline(yintercept = 5, color = "red", size = 1,
    alpha = 0.5) + geom_col(position = position_dodge(0.8), width = 0.8) +
    \text{coord flip() + theme minimal() + theme(axis.title.x = element text(margin = margin(t= 20,r = 0, b = 10, 1 = 0)), panel.grid.major.y = element_blank(),
    strip.placement = "outside", strip.background = element_rect(fill = NA,
        colour = "black"), strip.text.y = element_text(size = 7,
        face = "bold", colour = "black"), axis.text.y = element_text(size = 6),
    panel.spacing = unit(0, "cm"), legend.position = "top") +
    ylab("Variance inflation factors") + facet_grid(category ~
    ., space = "free", scales = "free", switch = "y") + scale_y_continuous(limits = c(0,
    6), breaks = c(0, 1, 2, 3, 4, 5, 6), labels = c("0", "1",
    "2", "3", "4", "5", "6"), expand = c(0, 0)) + geom_text(aes(x = names,
    y = vif, label = round(vif, 2)), hjust = -0.5, size = 2,
    position = position_dodge(width = 1), inherit.aes = TRUE) +
    xlab("")
```

```
Figure_D2
```
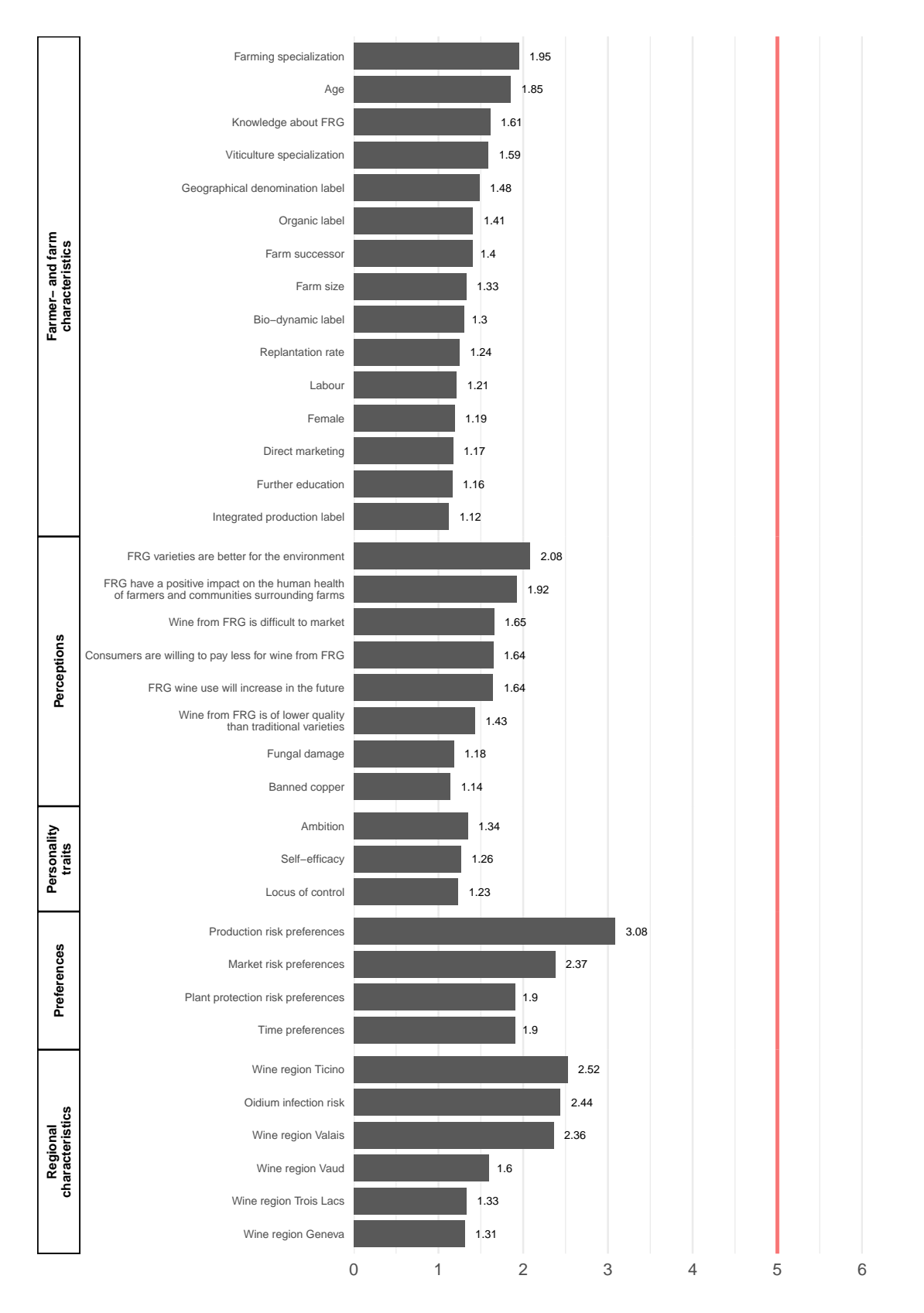

Variance inflation factors

```
ggsave(Figure_D2, file = "Appendix_Figure_D2.png", width = 30,
   height = 30, dpi = 600, units = "cm", bg = "white")
```
#### **6.5 Table D2: Separate inclusion of preferences and perceptions**

```
### Removing some critical variables
models_rcr <- list(m1 <- lm(formula = change_share_piwi ~ NegImpact.A2. +
   labor + age + female + farmsize + earning_farming + earning_viticulture +
   AOC + labels.Org. + labels.Demeter. + labels.IPSuisse. +
   direct_marketing + education1.A7. + FRGknowledge.SQ001. +
   successor_var + ReplantRate + noncog.SelfHarvest. + noncog.LocusSkills. +
   noncog.ambitious. + wine_region, data = regression_data),
   m2 <- lm(formula = change_share_piwi ~ FRGprecp.FRGhealth. +
        labor + age + female + farmsize + earning_farming + earning_viticulture +
        AOC + labels.Org. + labels.Demeter. + labels.IPSuisse. +
       direct_marketing + education1.A7. + FRGknowledge.SQ001. +
        successor_var + ReplantRate + noncog.SelfHarvest. + noncog.LocusSkills. +
       noncog.ambitious. + wine_region, data = regression_data),
   m3 <- lm(formula = change_share_piwi ~ FRGprecp.FRGenv. +
       labor + age + female + farmsize + earning_farming + earning_viticulture +
        AOC + labels.Org. + labels.Demeter. + labels.IPSuisse. +
       direct_marketing + education1.A7. + FRGknowledge.SQ001. +
       successor_var + ReplantRate + noncog.SelfHarvest. + noncog.LocusSkills. +
       noncog.ambitious. + wine_region, data = regression_data),
   m4 <- lm(formula = change_share_piwi ~ FRGprecp.FRGfuture. +
       labor + age + female + farmsize + earning_farming + earning_viticulture +
       AOC + labels.Org. + labels.Demeter. + labels.IPSuisse. +
       direct_marketing + education1.A7. + FRGknowledge.SQ001. +
       successor_var + ReplantRate + noncog.SelfHarvest. + noncog.LocusSkills. +
       noncog.ambitious. + wine_region, data = regression_data),
   m5 <- lm(formula = change_share_piwi ~ FRGprecp.FRGmarket. +
       labor + age + female + farmsize + earning_farming + earning_viticulture +
       AOC + labels.Org. + labels.Demeter. + labels.IPSuisse. +
       direct_marketing + education1.A7. + FRGknowledge.SQ001. +
       successor_var + ReplantRate + noncog.SelfHarvest. + noncog.LocusSkills. +
       noncog.ambitious. + wine_region, data = regression_data),
   m6 <- lm(formula = change_share_piwi ~ FRGprecp.FRGwtp. +
       labor + age + female + farmsize + earning_farming + earning_viticulture +
        AOC + labels.Org. + labels.Demeter. + labels.IPSuisse. +
        direct_marketing + education1.A7. + FRGknowledge.SQ001. +
        successor_var + ReplantRate + noncog.SelfHarvest. + noncog.LocusSkills. +
       noncog.ambitious. + wine_region, data = regression_data),
   m7 <- lm(formula = change_share_piwi ~ FRGprecp.FRGqual. +
       labor + age + female + farmsize + earning_farming + earning_viticulture +
        AOC + labels.Org. + labels.Demeter. + labels.IPSuisse. +
       direct_marketing + education1.A7. + FRGknowledge.SQ001. +
       successor_var + ReplantRate + noncog.SelfHarvest. + noncog.LocusSkills. +
       noncog.ambitious. + wine_region, data = regression_data),
    m8 <- lm(formula = change_share_piwi ~ outlook.A5. + labor +
       age + female + farmsize + earning_farming + earning_viticulture +
        AOC + labels.Org. + labels.Demeter. + labels.IPSuisse. +
```

```
direct_marketing + education1.A7. + FRGknowledge.SQ001. +
       successor_var + ReplantRate + noncog.SelfHarvest. + noncog.LocusSkills. +
       noncog.ambitious. + wine region, data = regression data),
   m9 <- lm(formula = change_share_piwi ~ timepref.timep. +
       labor + age + female + farmsize + earning_farming + earning_viticulture +
       AOC + labels.Org. + labels.Demeter. + labels.IPSuisse. +
        direct_marketing + education1.A7. + FRGknowledge.SQ001. +
        successor_var + ReplantRate + noncog.SelfHarvest. + noncog.LocusSkills. +
       noncog.ambitious. + wine_region, data = regression_data),
   m10 <- lm(formula = change_share_piwi ~ riskpref.prodrisk. +
       labor + age + female + farmsize + earning_farming + earning_viticulture +
        AOC + labels.Org. + labels.Demeter. + labels.IPSuisse. +
       direct_marketing + education1.A7. + FRGknowledge.SQ001. +
        successor_var + ReplantRate + noncog.SelfHarvest. + noncog.LocusSkills. +
       noncog.ambitious. + wine_region, data = regression_data),
   m11 <- lm(formula = change_share_piwi ~ riskpref.markrisk. +
       labor + age + female + farmsize + earning_farming + earning_viticulture +
       AOC + labels.Org. + labels.Demeter. + labels.IPSuisse. +
       direct_marketing + education1.A7. + FRGknowledge.SQ001. +
        successor_var + ReplantRate + noncog.SelfHarvest. + noncog.LocusSkills. +
       noncog.ambitious. + wine_region, data = regression_data),
   m12 <- lm(formula = change_share_piwi ~ riskpref.plantrisk. +
       labor + age + female + farmsize + earning_farming + earning_viticulture +
        AOC + labels.Org. + labels.Demeter. + labels.IPSuisse. +
       direct_marketing + education1.A7. + FRGknowledge.SQ001. +
        successor_var + ReplantRate + noncog.SelfHarvest. + noncog.LocusSkills. +
       noncog.ambitious. + wine_region, data = regression_data))
clwb <- list(se1 <- cluster.boot(models_rcr[[1]], regression_data$wine_region,
   boot_type = "wild"), se2 <- cluster.boot(models_rcr[[2]],
   regression_data$wine_region, boot_type = "wild"), se3 <-
cluster.boot(models_rcr[[3]],
   regression_data$wine_region, boot_type = "wild"), se4 <-
cluster.boot(models_rcr[[4]],
   regression_data$wine_region, boot_type = "wild"), se5 <-
cluster.boot(models_rcr[[5]],
   regression_data$wine_region, boot_type = "wild"), se6 <-
cluster.boot(models_rcr[[6]],
   regression_data$wine_region, boot_type = "wild"), se7 <-
cluster.boot(models_rcr[[7]],
   regression_data$wine_region, boot_type = "wild"), se8 <-
cluster.boot(models_rcr[[8]],
   regression_data$wine_region, boot_type = "wild"), se9 <-
cluster.boot(models_rcr[[9]],
   regression_data$wine_region, boot_type = "wild"), se10 <-
cluster.boot(models_rcr[[10]],
   regression_data$wine_region, boot_type = "wild"), se11 <-
cluster.boot(models_rcr[[11]],
   regression_data$wine_region, boot_type = "wild"), se12 <-
cluster.boot(models_rcr[[12]],
   regression_data$wine_region, boot_type = "wild"))
```
ct <- **list**(ct1 <- **coeftest**(models\_rcr[[1]], clwb[[1]])[, 2],

```
ct2 <- coeftest(models_rcr[[2]], clwb[[2]])[, 2], ct3 <- coeftest(models_rcr[[3]],
        clwb[[3]])[, 2], ct4 <- coeftest(models_rcr[[4]], clwb[[4]])[,
        2], ct5 <- coeftest(models_rcr[[5]], clwb[[5]])[, 2],
   ct6 <- coeftest(models_rcr[[6]], clwb[[6]])[, 2], ct7 <- coeftest(models_rcr[[7]],
        clwb[[7]])[, 2], ct8 <- coeftest(models_rcr[[8]], clwb[[8]])[,
        2], ct9 <- coeftest(models_rcr[[9]], clwb[[9]])[, 2],
    ct10 <- coeftest(models_rcr[[10]], clwb[[10]])[, 2], ct11 <-
coeftest(models_rcr[[11]],
        clwb[[11]])[, 2], ct12 <- coeftest(models_rcr[[12]],
        clwb[[12]])[, 2])
stargazer(c(models_rcr), se = c(ct), title = "OLS Results", dep.var.labels = c("Change in
share of land devoted to fungus-resistant varieties (\%)"),
    covariate.labels = c("Fungal damage", "FRG have a positive impact on the human health
   of farmers and communities surrounding farms",
        "FRG varieties are better for the environment", "FRG wine use will increase in
       the future",
        "Wine from FRG is difficult to market", "Consumers are willing to pay less for
       wine from FRG",
        "Wine from FRG is of lower quality than traditional varieties",
        "Banned copper", "Time preferences", "Production risk preferences",
        "Market risk preferences", "Plant protection risk preferences"),
    omit.stat = c("LL", "ser", "f"), no.space = FALSE, align = TRUE,
    singlerow = TRUE, omit = c("[w][i][n][e][r][r][e][g][i][o][n]","[l][a][b][o][r]", "[a][g][e]", "[f][e][m][a][l][e]",
        "[f][a][r][m][s][i][z][e]", "[e][a][r][n][i][n][g][_][f][a][r][m][i][n][g]",
        "[e][a][r][n][i][n][g][_][v][i][t][i][c][u][l][t][u][r][e]",
        "[A][O][C]", "[l][a][b][e][l][s][.][O][r][g][.]",
        "[l][a][b][e][l][s][.][D][e][m][e][t][e][r][.]",
        "[l][a][b][e][l][s][.][I][P][S][u][i][s][s][e][.]",
        "[d][i][r][e][c][t][_][m][a][r][k][e][t][i][n][g]",
        "[e][d][u][c][a][t][i][o][n][1][.][A][7][.]",
        "[F][R][G][k][n][o][w][l][e][d][g][e][.][S][Q][0][0][1][.]",
        "[s][u][c][c][e][s][s][o][r][_][v][a][r]", "[R][e][p][l][a][n][t][R][a][t][e]",
        "[n][o][n][c]"), add.lines = list(c("Wine region dummies",
        "Yes", "Yes", "Yes", "Yes", "Yes", "Yes", "Yes", "Yes",
        "Yes", "Yes", "Yes", "Yes"), c("Controls", "Yes", "Yes",
        "Yes", "Yes", "Yes", "Yes", "Yes", "Yes", "Yes", "Yes",
        "Yes", "Yes")), notes.align = "l", style = "qje", notes.append = TRUE,
   column.sep.width = "-25pt", notes = "Clustered and wild bootstrapped standard errors
   at the wine region are shown in parentheses.",
    type = "html", font.size = "tiny", star.char = c("", "**",
        "***"), star.cutoffs = c(0.1, 0.05, 0.01), out = "Appendix_Table_D2.doc")
```
#### **6.6 Table D3: LASSO regression output**

```
### LASSO regression output
sc_dataset <- regression_data %>%
    select(change_share_piwi, labor, age, earning_farming, earning_viticulture,
       AOC, labels.Org., labels.Demeter., labels.IPSuisse.,
        direct_marketing, education1.A7., FRGknowledge.SQ001.,
```

```
ReplantRate, successor var, avg oidium, NegImpact.A2.,
        FRGprecp.FRGhealth., FRGprecp.FRGenv., FRGprecp.FRGfuture.,
        FRGprecp.FRGmarket., FRGprecp.FRGwtp., FRGprecp.FRGqual.,
        timepref.timep., riskpref.prodrisk., riskpref.markrisk.,
        riskpref.plantrisk., noncog.SelfHarvest., noncog.LocusSkills.,
        noncog.ambitious., wine_region) %>%
    drop_na()
X <- sc_dataset %>%
   select(-change_share_piwi, -wine_region) %>%
   as.matrix()
y <- sc_dataset %>%
    select(change_share_piwi) %>%
   as.matrix()
# before standardization
colMeans(X)
apply(X, 2, sd)
# scale : mean = 0, std=1
X = scale(X)y = scale(y)# after standardization
colMeans(X)
apply(X, 2, sd)
# Run cross-validation & select lambda
mod\_cv \leq cv, glmnet(x = X, y = y, family = "gaussian", intercept = F,alpha = 1)
round(coef(mod_cv, c(mod_cv$lambda.min)), 2)
```
**6.7 Figures E1 and E2: Regression results for current and expected uptake intensities (%)**

```
### Current and expected uptake intensities Current uptake
models_current <- list(m1 <- lm(formula = share_piwi ~ labor +
   age + female + farmsize + earning_farming + earning_viticulture +
   AOC + labels.Org. + labels.Demeter. + labels.IPSuisse. +
   direct_marketing + education1.A7. + FRGknowledge.SQ001. +
   successor_var + ReplantRate + wine_region, data = data),
   m2 <- lm(formula = share_piwi ~ wine_region, data = data),
   m3 <- lm(formula = share_piwi ~ NegImpact.A2. + FRGprecp.FRGhealth. +
       FRGprecp.FRGenv. + FRGprecp.FRGfuture. + FRGprecp.FRGmarket. +
       FRGprecp.FRGwtp. + FRGprecp.FRGqual. + outlook.A5. +
       wine region, data = data), m4 <- lm(formula) = share piwi \simtimepref.timep. + riskpref.prodrisk. + riskpref.markrisk. +
            riskpref.plantrisk. + wine_region, data = data),
   m5 <- lm(formula = share_piwi ~ noncog.SelfHarvest. + noncog.LocusSkills. +
       noncog.ambitious. + wine_region, data = data), m6 <- lm(formula = share_piwi ~
```

```
labor + age + female + farmsize + earning_farming + earning_viticulture +
    AOC + labels.Org. + labels.Demeter. + labels.IPSuisse. +
    direct_marketing + education1.A7. + FRGknowledge.SQ001. +
    successor_var + ReplantRate + NegImpact.A2. + FRGprecp.FRGhealth. +
    FRGprecp.FRGenv. + FRGprecp.FRGfuture. + FRGprecp.FRGmarket. +
    FRGprecp.FRGwtp. + FRGprecp.FRGqual. + outlook.A5. +
    timepref.timep. + riskpref.prodrisk. + riskpref.markrisk. +
    riskpref.plantrisk. + noncog.SelfHarvest. + noncog.LocusSkills. +
    noncog.ambitious. + wine_region, data = data))
```

```
### Adj. R-squared
```

```
# Farmer- and farm characteristics
summary(models_current[[1]])$adj.r.squared
```

```
# Regional characteristics
summary(models_current[[2]])$adj.r.squared
```
[1] 0.09685313

```
# Perceptions
summary(models_current[[3]])$adj.r.squared
```
[1] 0.26773

```
# Preferences
summary(models_current[[4]])$adj.r.squared
```
[1] 0.123216

```
# Personality
summary(models_current[[5]])$adj.r.squared
```
[1] 0.09388902

```
# Total
summary(models_current[[6]])$adj.r.squared
```

```
### Regression table
clwb_current <- list(se1 <- cluster.boot(models_current[[1]],
   data$wine_region, boot_type = "wild"), se2 <- cluster.boot(models_current[[2]],
   data$wine_region, boot_type = "wild"), se3 <- cluster.boot(models_current[[3]],
   data$wine_region, boot_type = "wild"), se4 <- cluster.boot(models_current[[4]],
   data$wine_region, boot_type = "wild"), se5 <- cluster.boot(models_current[[5]],
   data$wine_region, boot_type = "wild"), se6 <- cluster.boot(models_current[[6]],
```

```
data$wine_region, boot_type = "wild"))
ct_current <- list(ct1 <- coeftest(models_current[[1]], clwb_current[[1]])[,
   2], ct2 <- coeftest(models_current[[2]], clwb_current[[2]])[,
   2], ct3 <- coeftest(models_current[[3]], clwb_current[[3]])[,
   2], ct4 <- coeftest(models_current[[4]], clwb_current[[4]])[,
    2], ct5 < - coeftest(models current[[5]], club current[[5]]),
   2], ct6 <- coeftest(models_current[[6]], clwb_current[[6]])[,
    2])
#### Future uptake
models_expected <- list(m1 <- lm(formula = expected_share_piwi ~
    labor + age + female + farmsize + earning_farming + earning_viticulture +
       AOC + labels.Org. + labels.Demeter. + labels.IPSuisse. +
        direct_marketing + education1.A7. + FRGknowledge.SQ001. +
        successor_var + ReplantRate + wine_region, data = regression_data),
   m2 <- lm(formula = expected_share_piwi ~ wine_region, data = regression_data),
   m3 <- lm(formula = expected_share_piwi ~ NegImpact.A2. +
       FRGprecp.FRGhealth. + FRGprecp.FRGenv. + FRGprecp.FRGfuture. +
       FRGprecp.FRGmarket. + FRGprecp.FRGwtp. + FRGprecp.FRGqual. +
        outlook.A5. + wine_region, data = regression_data), m4 <- lm(formula =
expected_share_piwi ~
        timepref.timep. + riskpref.prodrisk. + riskpref.markrisk. +
            riskpref.plantrisk. + wine_region, data = regression_data),
   m5 <- lm(formula = expected_share_piwi ~ noncog.SelfHarvest. +
       noncog.LocusSkills. + noncog.ambitious. + wine_region,
        data = regression_data), m6 <- lm(formula = expected_share_piwi ~
        labor + age + female + farmsize + earning_farming + earning_viticulture +
            AOC + labels.Org. + labels.Demeter. + labels.IPSuisse. +
            direct_marketing + education1.A7. + FRGknowledge.SQ001. +
            successor_var + ReplantRate + NegImpact.A2. + FRGprecp.FRGhealth. +
            FRGprecp.FRGenv. + FRGprecp.FRGfuture. + FRGprecp.FRGmarket. +
            FRGprecp.FRGwtp. + FRGprecp.FRGqual. + outlook.A5. +
            timepref.timep. + riskpref.prodrisk. + riskpref.markrisk. +
            riskpref.plantrisk. + noncog.SelfHarvest. + noncog.LocusSkills. +
            noncog.ambitious. + wine_region, data = regression_data))
```

```
### Adj. R-squared
```

```
# Farmer- and farm characteristics
summary(models_expected[[1]])$adj.r.squared
```

```
[1] 0.3889692
```

```
# Regional characteristics
summary(models_expected[[2]])$adj.r.squared
```

```
# Perceptions
summary(models_expected[[3]])$adj.r.squared
```

```
# Preferences
```
**summary**(models\_expected[[4]])**\$**adj.r.squared

[1] 0.1200105

```
# Personality
```
**summary**(models\_expected[[5]])**\$**adj.r.squared

[1] 0.08977277

```
# Total
```
**summary**(models\_expected[[6]])**\$**adj.r.squared

```
### Regression table
clwb_expected <- list(se1 <- cluster.boot(models_expected[[1]],
    regression_data$wine_region, boot_type = "wild"), se2 <-
cluster.boot(models_expected[[2]],
   regression_data$wine_region, boot_type = "wild"), se3 <-
cluster.boot(models_expected[[3]],
   regression_data$wine_region, boot_type = "wild"), se4 <-
cluster.boot(models_expected[[4]],
   regression_data$wine_region, boot_type = "wild"), se5 <-
cluster.boot(models_expected[[5]],
   regression_data$wine_region, boot_type = "wild"), se6 <-
cluster.boot(models_expected[[6]],
   regression_data$wine_region, boot_type = "wild"))
ct_expected <- list(ct1 <- coeftest(models_expected[[1]], clwb_expected[[1]])[,
    2], ct2 <- coeftest(models_expected[[2]], clwb_expected[[2]])[,
   2], ct3 <- coeftest(models_expected[[3]], clwb_expected[[3]])[,
   2], ct4 <- coeftest(models_expected[[4]], clwb_expected[[4]])[,
   2], ct5 <- coeftest(models_expected[[5]], clwb_expected[[5]])[,
    2], ct6 <- coeftest(models_expected[[6]], clwb_expected[[6]])[,
   2])
# Adjusted R-squred plot for current and expected uptake
r_squared <- data.frame(name = c("Farmer- and\nfarm characteristics",
    "Regional characteristics", "Perceptions", "Preferences",
    "Personality traits"), expected_ar2 = c(summary(models_expected[[1]])$adj.r.squared,
    summary(models_expected[[2]])$adj.r.squared,
    summary(models_expected[[3]])$adj.r.squared,
    summary(models_expected[[4]])$adj.r.squared,
    summary(models_expected[[5]])$adj.r.squared),
    current_ar2 = c(summary(models_current[[1]])$adj.r.squared,
        summary(models_current[[2]])$adj.r.squared,
        summary(models_current[[3]])$adj.r.squared,
        summary(models_current[[4]])$adj.r.squared,
        summary(models_current[[5]])$adj.r.squared))
```

```
r_squared_long <- r_squared %>%
    gather(type, value, -name)
Figure_E2 <- ggplot(r_squared_long) + geom_bar(aes(x = reorder(name,
    value), y = value, fill = factor(type), group = type), stat = "identity",
    position = "dodge", width = 0.3) + geom_text(aes(x = name)
    y = value, label = round(value, 3), group = type), hjust = -0.5,
    size = 2.5, position = position_dodge(width = 0.3), inherit.aes = TRUE) +
    theme_minimal() + theme(panel.grid.major.y = element_blank(),
    strip.text.y = element_text(size = 10, face = "bold", colour = "black"),
    axis.text.y = element_text(size = 10), axis.title.y = element_text(margin = margin(t
    = 0,r = 0, b = 0, 1 = 30), legend.position = "top", legend.title = element_text(size
        = 10,
    legend.text = element_text(size = 9)) + xlab("") + ylab("Adjusted R-squared") +
    scale_y_continuous(limits = c(0, 0.4), breaks = c(0, 0.05,
       0.1, 0.15, 0.2, 0.25, 0.3, 0.35, 0.4)) + scale_fill_manual(name = "Dependent
        variable",
    values = c("turquoise4", "#ed980c"), labels = c("Current uptake intensity (%)",
        "Expected uptake intensity in ten years (%)")) + coord_flip()
```

```
Figure_E2
```
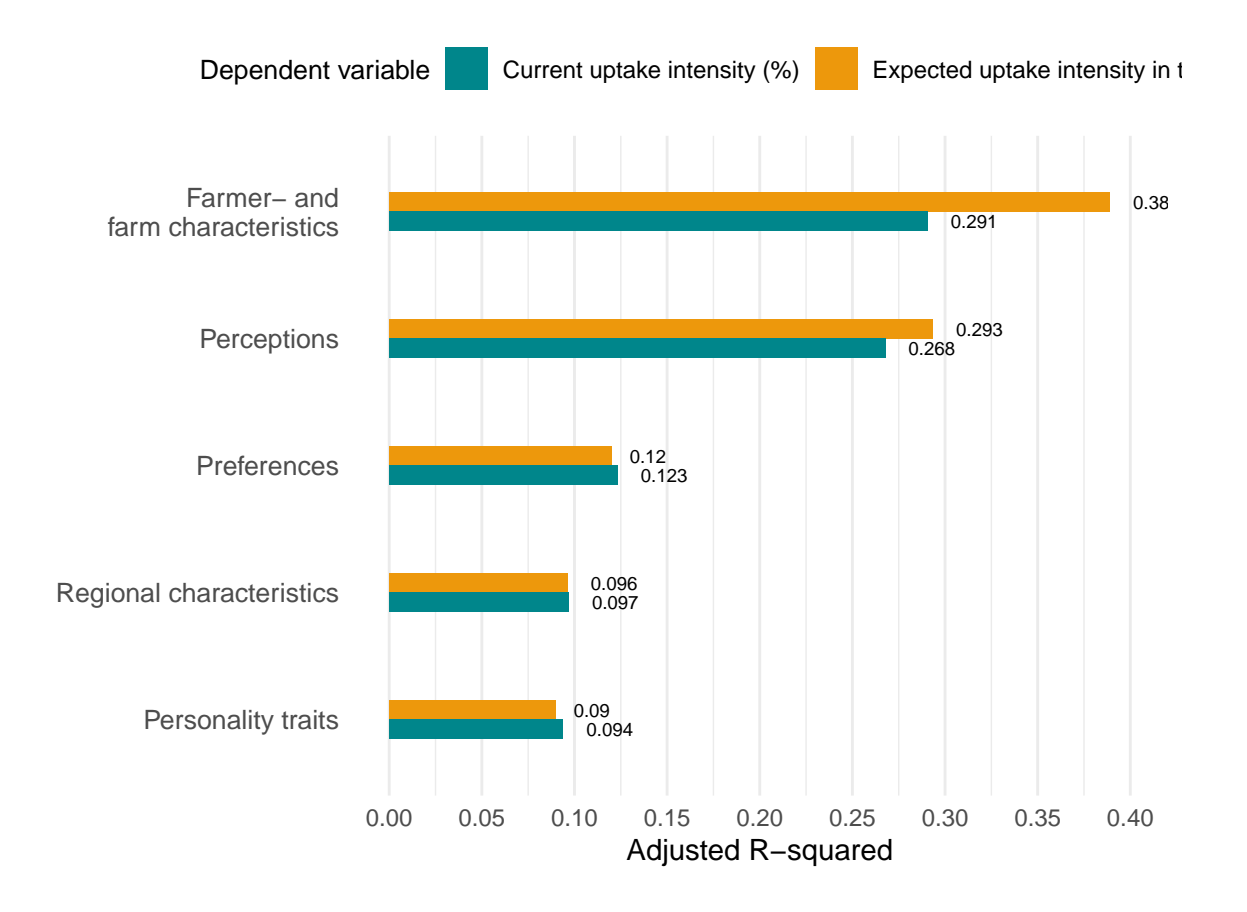

```
ggsave(Figure_E2, file = "Appendix_Figure_E2.png", width = 40,
   height = 20, dpi = 600, units = "cm", bg = "white")
### Coefficient plot current and expected share Current
model_output_current <- tidy(models_current[[6]])
out_conf_current <- tidy(models_current[[6]], conf.int = TRUE)
lm_model_out_current <- round_df(out_conf_current, digits = 3)
lm_model_out_current <- lm_model_out_current[-1, ] #remove the intercept
names(lm_model_out_current)[names(lm_model_out_current) == "term"] <- "factor"
clustered_se_current <- as.data.frame(ct_current[[6]])
names(clustered_se_current)[1] <- "ct6"
clustered_se_current$factor <- row.names(clustered_se_current)
clustered_se_current <- clustered_se_current %>%
   filter(factor != "(Intercept)")
#### Expected
model_output_expected <- tidy(models_expected[[6]])
out_conf_expected <- tidy(models_expected[[6]], conf.int = TRUE)
lm_model_out_expected <- round_df(out_conf_expected, digits = 3)
lm_model_out_expected <- lm_model_out_expected[-1, ] #remove the intercept
names(lm_model_out_expected)[names(lm_model_out_expected) ==
    "term"] <- "factor"
clustered_se_expected <- as.data.frame(ct_expected[[6]])
names(clustered_se_expected)[1] <- "ct6"
clustered_se_expected$factor <- row.names(clustered_se_expected)
clustered_se_expected <- clustered_se_expected %>%
   filter(factor != "(Intercept)")
# Merge
lm_model_out <- merge(lm_model_out_current, clustered_se_current,
   by = "factor")lm_model_out$CI95_new <- lm_model_out$ct6 * 3.92
lm_model_out$CI99_new <- lm_model_out$ct6 * 5.15
lm_model_out$CI95_new_upper <- lm_model_out$estimate + (lm_model_out$CI95_new/2)
lm_model_out$CI95_new_lower <- lm_model_out$estimate - (lm_model_out$CI95_new/2)
lm_model_out$CI99_new_upper <- lm_model_out$estimate + (lm_model_out$CI99_new/2)
lm_model_out$CI99_new_lower <- lm_model_out$estimate - (lm_model_out$CI99_new/2)
lm_model_out <- lm_model_out %>%
   select(factor, estimate, CI95_new_upper, CI95_new_lower,
       CI99_new_upper, CI99_new_lower) %>%
   mutate(model = "current")
lm_model_out_expected <- merge(lm_model_out_expected, clustered_se_expected,
   by = "factor")lm_model_out_expected$CI95_new <- lm_model_out_expected$ct6 *
   3.92
lm_model_out_expected$CI99_new <- lm_model_out_expected$ct6 *
   5.15
lm_model_out_expected$CI95_new_upper <- lm_model_out_expected$estimate +
    (lm_model_out_expected$CI95_new/2)
lm_model_out_expected$CI95_new_lower <- lm_model_out_expected$estimate -
```

```
(lm_model_out_expected$CI95_new/2)
lm_model_out_expected$CI99_new_upper <- lm_model_out_expected$estimate +
    (lm_model_out_expected$CI99_new/2)
lm_model_out_expected$CI99_new_lower <- lm_model_out_expected$estimate -
    (lm_model_out_expected$CI99_new/2)
lm_model_out_expected <- lm_model_out_expected %>%
    select(factor, estimate, CI95_new_upper, CI95_new_lower,
       CI99 new upper, CI99 new lower) %>%
   mutate(model = "expected")
lm_model_out <- rbind(lm_model_out, lm_model_out_expected)
# Categorizing
lm_model_out$category <- ""
lm_model_out$category[lm_model_out$factor == "labor"] <- "Farmer- and
farm\ncharacteristics"
lm_model_out$category[lm_model_out$factor == "age"] <- "Farmer- and
farm\ncharacteristics"
lm_model_out$category[lm_model_out$factor == "female"] <- "Farmer- and
farm\ncharacteristics"
lm_model_out$category[lm_model_out$factor == "farmsize"] <- "Farmer- and
farm\ncharacteristics"
lm_model_out$category[lm_model_out$factor == "earning_farming"] <- "Farmer- and
farm\ncharacteristics"
lm_model_out$category[lm_model_out$factor == "earning_viticulture"] <- "Farmer- and
farm\ncharacteristics"
lm_model_out$category[lm_model_out$factor == "AOC"] <- "Farmer- and
farm\ncharacteristics"
lm_model_out$category[lm_model_out$factor == "labels.Org."] <- "Farmer- and
farm\ncharacteristics"
lm_model_out$category[lm_model_out$factor == "labels.Demeter."] <- "Farmer- and
farm\ncharacteristics"
lm_model_out$category[lm_model_out$factor == "labels.IPSuisse."] <- "Farmer- and
farm\ncharacteristics"
lm_model_out$category[lm_model_out$factor == "direct_marketing"] <- "Farmer- and
farm\ncharacteristics"
lm_model_out$category[lm_model_out$factor == "retail"] <- "Farmer- and
farm\ncharacteristics"
lm_model_out$category[lm_model_out$factor == "education1.A7."] <- "Farmer- and
farm\ncharacteristics"
lm_model_out$category[lm_model_out$factor == "FRGknowledge.SQ001."] <- "Farmer- and
farm\ncharacteristics"
lm_model_out$category[lm_model_out$factor == "ReplantRate"] <- "Farmer- and
farm\ncharacteristics"
lm_model_out$category[lm_model_out$factor == "successor_var"] <- "Farmer- and
farm\ncharacteristics"
lm_model_out$category[lm_model_out$factor == "avg_oidium"] <- "Regional\ncharacteristics"
lm_model_out$category[lm_model_out$factor == "wine_region"] <-
"Regional\ncharacteristics"
lm_model_out$category[lm_model_out$factor == "wine_regionTicino"] <-
"Regional\ncharacteristics"
```

```
lm_model_out$category[lm_model_out$factor == "wine_regionValais"] <-
"Regional\ncharacteristics"
lm_model_out$category[lm_model_out$factor == "wine_regionVaud"] <-
"Regional\ncharacteristics"
lm_model_out$category[lm_model_out$factor == "wine_regionTicino"] <-
"Regional\ncharacteristics"
lm_model_out$category[lm_model_out$factor == "wine_regionTrois lacs"] <-
"Regional\ncharacteristics"
lm_model_out$category[grep("Gen", lm_model_out$factor)] <- "Regional\ncharacteristics"
lm_model_out$category[lm_model_out$factor == "NegImpact.A2."] <- "Perceptions"
lm_model_out$category[lm_model_out$factor == "FRGprecp.FRGhealth."] <- "Perceptions"
lm_model_out$category[lm_model_out$factor == "FRGprecp.FRGenv."] <- "Perceptions"
lm_model_out$category[lm_model_out$factor == "FRGprecp.FRGfuture."] <- "Perceptions"
lm_model_out$category[lm_model_out$factor == "FRGprecp.FRGmarket."] <- "Perceptions"
lm_model_out$category[lm_model_out$factor == "FRGprecp.FRGwtp."] <- "Perceptions"
lm_model_out$category[lm_model_out$factor == "FRGprecp.FRGqual."] <- "Perceptions"
lm_model_out$category[lm_model_out$factor == "outlook.A5."] <- "Perceptions"
lm_model_out$category[lm_model_out$factor == "timepref.timep."] <- "Preferences"
lm_model_out$category[lm_model_out$factor == "riskpref.prodrisk."] <- "Preferences"
lm_model_out$category[lm_model_out$factor == "riskpref.markrisk."] <- "Preferences"
lm_model_out$category[lm_model_out$factor == "riskpref.plantrisk."] <- "Preferences"
lm_model_out$category[lm_model_out$factor == "noncog.SelfHarvest."] <-
"Personality\ntraits"
lm_model_out$category[lm_model_out$factor == "noncog.LocusSkills."] <-
"Personality\ntraits"
lm_model_out$category[lm_model_out$factor == "noncog.ambitious."] <-
"Personality\ntraits"
# Renaming
lm_model_out$factor[lm_model_out$factor == "labor"] <- "Labour"
lm_model_out$factor[lm_model_out$factor == "age"] <- "Age"
lm_model_out$factor[lm_model_out$factor == "female"] <- "Female"
lm_model_out$factor[lm_model_out$factor == "farmsize"] <- "Farmsize"
lm_model_out$factor[lm_model_out$factor == "earning_farming"] <- "Farming specialization"
lm_model_out$factor[lm_model_out$factor == "earning_viticulture"] <- "Viticulture
specialization"
lm_model_out$factor[lm_model_out$factor == "AOC"] <- "Geographical denomination label"
lm_model_out$factor[lm_model_out$factor == "labels.Org."] <- "Organic label"
lm_model_out$factor[lm_model_out$factor == "labels.Demeter."] <- "Bio-dynamic label"
lm_model_out$factor[lm_model_out$factor == "labels.IPSuisse."] <- "Integrated production
label"
lm_model_out$factor[lm_model_out$factor == "direct_marketing"] <- "Direct marketing"
lm_model_out$factor[lm_model_out$factor == "retail"] <- "Marketing to retail"
lm_model_out$factor[lm_model_out$factor == "education1.A7."] <- "Further education"
lm_model_out$factor[lm_model_out$factor == "FRGknowledge.SQ001."] <- "Knowledge about
FRG"
lm_model_out$factor[lm_model_out$factor == "ReplantRate"] <- "Replantation rate"
lm_model_out$factor[lm_model_out$factor == "successor_var"] <- "Farm successor"
lm_model_out$factor[lm_model_out$factor == "avg_oidium"] <- "Oidium infection risk"
lm_model_out$factor[lm_model_out$factor == "NegImpact.A2."] <- "Fungal damage"
```

```
lm_model_out$factor[lm_model_out$factor == "FRGprecp.FRGhealth."] <- "FRG have a positive
impact on the human health\nof farmers and communities surrounding farms"
lm_model_out$factor[lm_model_out$factor == "FRGprecp.FRGenv."] <- "FRG varieties are
better for the environment"
lm_model_out$factor[lm_model_out$factor == "FRGprecp.FRGfuture."] <- "FRG wine use will
increase in the future"
lm_model_out$factor[lm_model_out$factor == "FRGprecp.FRGmarket."] <- "Wine from FRG is
difficult to market"
lm_model_out$factor[lm_model_out$factor == "FRGprecp.FRGwtp."] <- "Consumers are willing
to pay less for wine from FRG"
lm_model_out$factor[lm_model_out$factor == "FRGprecp.FRGqual."] <- "Wine from FRG is of
lower quality\nthan traditional varieties"
lm_model_out$factor[lm_model_out$factor == "outlook.A5."] <- "Banned copper"
lm_model_out$factor[lm_model_out$factor == "timepref.timep."] <- "Time preferences"
lm_model_out$factor[lm_model_out$factor == "riskpref.prodrisk."] <- "Production risk
preferences"
lm_model_out$factor[lm_model_out$factor == "riskpref.markrisk."] <- "Market risk
preferences"
lm_model_out$factor[lm_model_out$factor == "riskpref.plantrisk."] <- "Plant protection
risk preferences"
lm_model_out$factor[lm_model_out$factor == "noncog.SelfHarvest."] <- "Self-efficacy"
lm_model_out$factor[lm_model_out$factor == "noncog.LocusSkills."] <- "Locus of control"
lm_model_out$factor[lm_model_out$factor == "noncog.ambitious."] <- "Ambition"
lm_model_out$factor[lm_model_out$factor == "wine_regionTicino"] <- "Region Ticino"
lm_model_out$factor[lm_model_out$factor == "wine_regionValais"] <- "Region Valais"
lm_model_out$factor[lm_model_out$factor == "wine_regionVaud"] <- "Region Vaud"
lm_model_out$factor[lm_model_out$factor == "wine_regionTrois lacs"] <- "Region Trois
lacs"
lm_model_out$factor[grep("Gen", lm_model_out$factor)] <- "Region Geneva"
lm_model_out$sig_estimate <- ifelse(sign(lm_model_out$CI95_new_lower) ==
   sign(lm_model_out$CI95_new_upper), as.character(round(lm_model_out$estimate,
   3)), "")
# Now plot them
Figure_E1 <- ggplot(data = lm_model_out, aes(x = reorder(factor,
    estimate), y = estimate, color = model)) + geom hline(yintercept = 0,
   color = "red", size = 1, alpha = 0.5) + geom_linerange(aes(x = reorder(factor,
    estimate), ymin = CI95_new_lower, ymax = CI95_new_upper),
   alpha = 0.8, size = 1, position = position_dodge(width = 1/2)) +geom linerange(aes(x = reorder(factor, estimate), ymin = CI99)new lower,
       ymax = CI99_new_upper), alpha = 0.4, size = 1, position = position_dodge(width =
        1/2)) +
    geom_point(aes(x = reorder(factor, estimate), y = estimate),
       position = position_dodge(width = 0.5), show.legend = T) +
    geom_text(aes(x = factor, y = estimate, label = sig_estimate),
       position = position_dodge(width = 0.75), show.legend = F,
       size = 2.5, vjust = -0.5) + xlab("") + ylab("Coefficient estimates (and 99%/95%
       confidence intervals)") +
    facet_grid(category ~ ., space = "free", scales = "free",
        switch = "y") + coord_flip() + theme_minimal() + theme(axis.title.x =
        element\_text(margin = margin(t = 20,r = 0, b = 10, 1 = 0), panel.grid.major.y = element_blank(),
```

```
strip.placement = "outside", strip.background = element_rect(fill = NA,
   colour = "black"), strip.text.y = element_text(size = 10,
   face = "bold", colour = "black"), axis.text.y = element_text(size = 11),
panel.spacing = unit(0, "cm"), legend.position = "top") +
scale_color_manual(name = "Dependent variable:", values = c("turquoise4",
    "#ed980c"), labels = c("Current share under FRG", "Expected share under FRG"))
```
Figure\_E1

Dependent variable:  $\bullet$  Current share under FRG  $\bullet$  Expected share under FRG

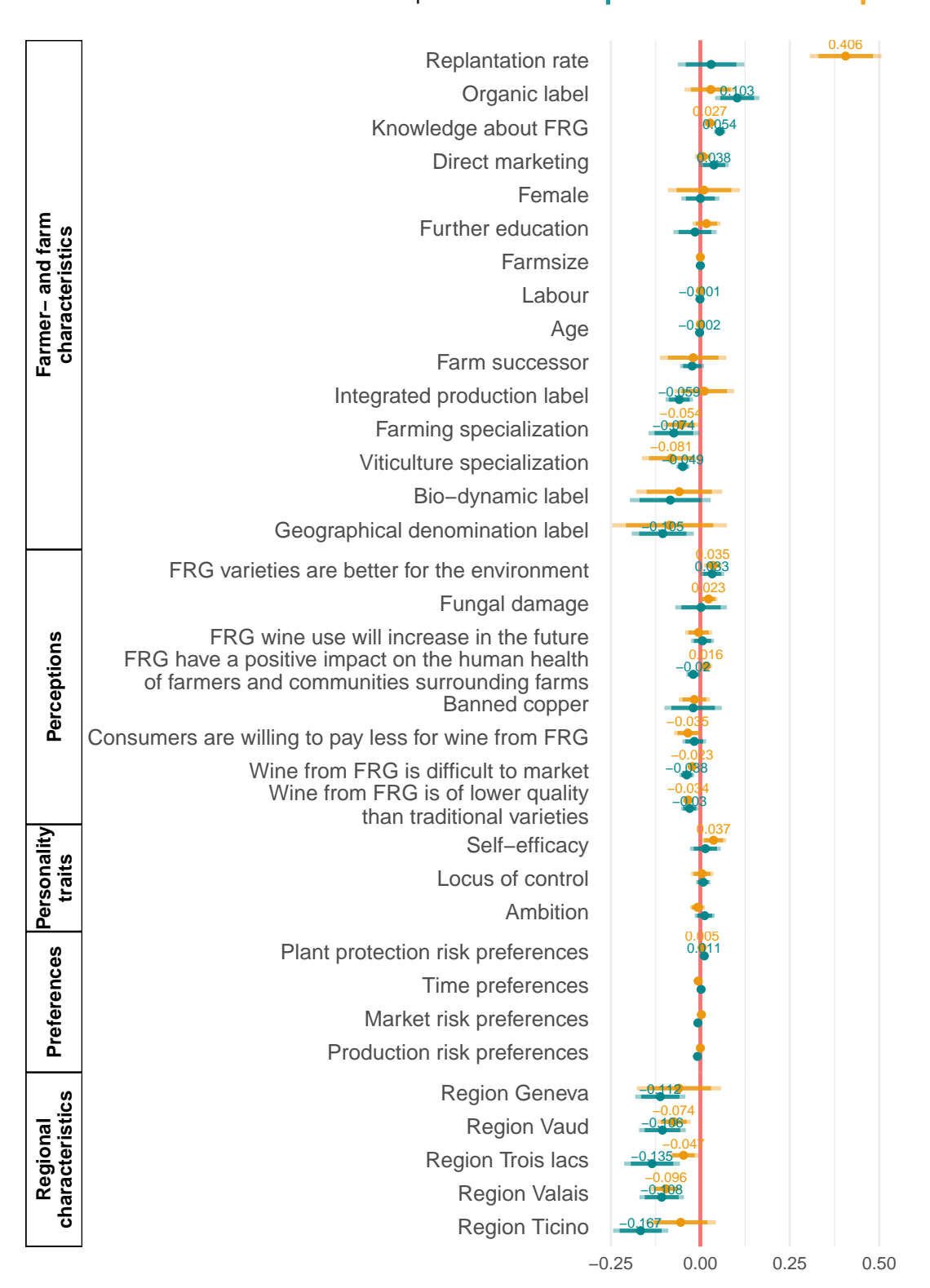

Coefficient estimates (and 99%/95% confiden

**ggsave**(Figure\_E1, file = "Appendix\_Figure\_E1.png", width = 30, height =  $30$ , units = "cm", dpi =  $600$ , bg = "white")

#### **6.8 Table F1: Current and expected share per production system**

This figure is not reproduced here.

#### **6.9 Figure G1: Change in the expected land share and uncertainty**

```
# Change in uncertainty and expected value
Figure_G1 <- ggplot(data = data, aes(y = change_share_piwi, x = variance_share_piwi)) +
    geom_hline(yintercept = 0, color = "red", size = 1, alpha = 0.5) +
    geom_jitter(position = position_jitter(0.2), alpha = 0.5,
        size = 1.8, color = "grey50") + theme_minimal() + xlab("Variance of the
        triangular share distribution") +
    ylab(expression(symbol("\xac") * " decrease " * symbol("D") *
        " land share (pp)" * " increase " * symbol("\xae"))) +
    scale_y_<sub>1</sub> continuous(breaks = <math>c(-100, -50, 0, 50, 100)</math>, labels = <math>c("100",</math></sub>
        "-50", "0", "50", "100"), limits = c(-100, 100)) + scale_x_continuous(breaks =
        c(0,
    100, 200, 300, 400, 500, 600), labels = c("0", "100", "200",
    "300", "400", "500", "600")) + coord_cartesian(xlim = c(0,
    600)) + theme(panel.grid.minor.x = element_blank(), panel.grid.minor.y =
    element_blank(),
    text = element_text(size = 16))
```
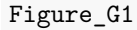

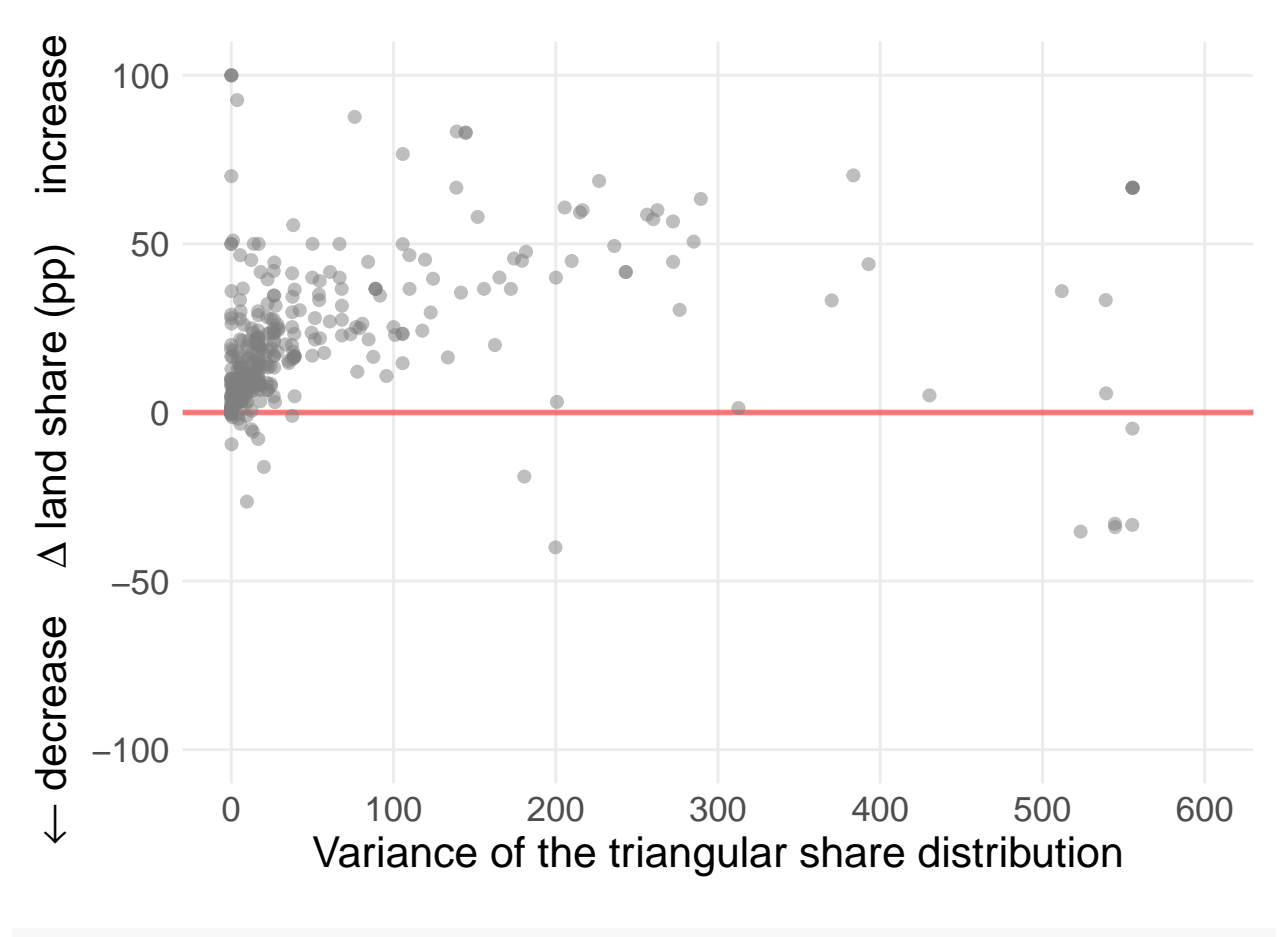

```
ggsave(Figure_G1, file = "Appendix_Table_G1.png", width = 30,
   height = 15, units = "cm", bg = "white")
```
#### **6.10 Figure G2: Frequency distribution of the variance around the expected share**

```
# Histogram around variance
Figure_G2 <- ggplot(data, aes(variance_share_piwi)) + geom_histogram(bins = 30,
   fill = "grey50", color = "grey20") + theme minimal() + theme(panel.grid.minor.x =
   element_blank(),
   panel.grid.minor.y = element_blank(), text = element_text(size = 16),
   axis.title.y = element\_text(margin = margin(r = 0)), axis.text.y =\epsilonlement_text(margin = margin(r = 0))) +
   xlab("Variance of the triangular share distribution") + ylab("Count") +
   scale_x_continuous(breaks = c(0, 100, 200, 300, 400, 500,
        600), labels = c("0", "100", "200", "300", "400", "500",
        "600")) + coord_cartesian(xlim = c(0, 600)) + scale_y_continuous(breaks = c(0,
   50, 100, 150, 200, 250))
```
Figure\_G2

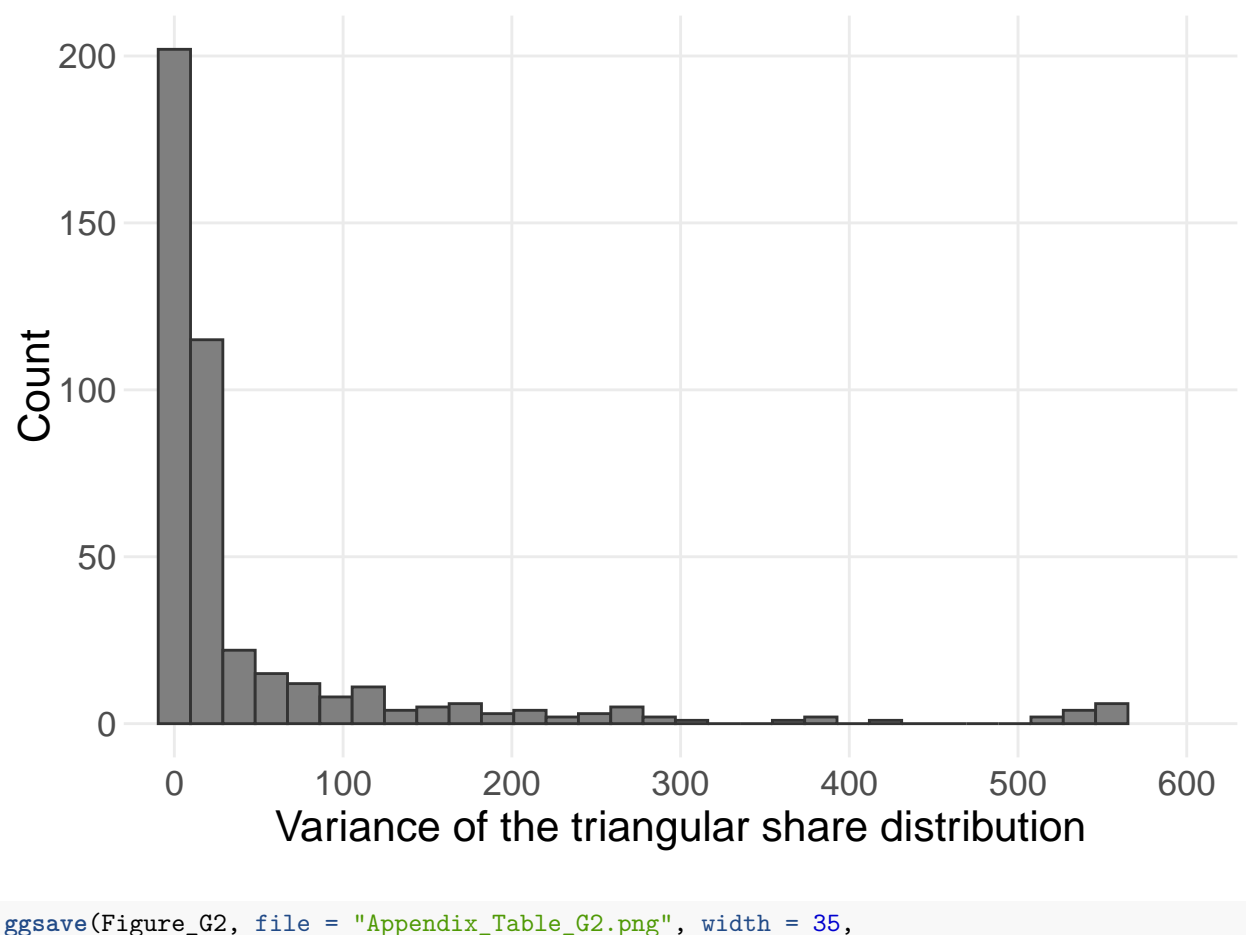

height =  $20$ , units = "cm", bg = "white")

**6.11 Table H1: Fungal pest pressure and the uptake of fungus-resistant varieties**

```
### Oidium index instead of regional dummy
models_oi <- list(m1 <- lm(formula = share_piwi ~ labor + age +
   female + farmsize + earning_farming + earning_viticulture +
    AOC + labels.Org. + labels.Demeter. + labels.IPSuisse. +
   direct_marketing + education1.A7. + FRGknowledge.SQ001. +
   successor_var + ReplantRate + NegImpact.A2. + FRGprecp.FRGhealth. +
   FRGprecp.FRGenv. + FRGprecp.FRGfuture. + FRGprecp.FRGmarket. +
   FRGprecp.FRGwtp. + FRGprecp.FRGqual. + outlook.A5. + timepref.timep. +
   riskpref.prodrisk. + riskpref.markrisk. + riskpref.plantrisk. +
   noncog.SelfHarvest. + noncog.LocusSkills. + noncog.ambitious. +
   avg_oidium, data = regression_data), m2 <- lm(formula = expected_share_piwi ~
   labor + age + female + farmsize + earning_farming + earning_viticulture +
        AOC + labels.Org. + labels.Demeter. + labels.IPSuisse. +
        direct_marketing + education1.A7. + FRGknowledge.SQ001. +
        successor_var + ReplantRate + NegImpact.A2. + FRGprecp.FRGhealth. +
        FRGprecp.FRGenv. + FRGprecp.FRGfuture. + FRGprecp.FRGmarket. +
       FRGprecp.FRGwtp. + FRGprecp.FRGqual. + outlook.A5. +
        timepref.timep. + riskpref.prodrisk. + riskpref.markrisk. +
```

```
riskpref.plantrisk. + noncog.SelfHarvest. + noncog.LocusSkills. +
       noncog.ambitious. + avg_oidium, data = regression_data),
    m3 <- lm(formula = change_share_piwi ~ labor + age + female +
       farmsize + earning_farming + earning_viticulture + AOC +
        labels.Org. + labels.Demeter. + labels.IPSuisse. + direct_marketing +
        education1.A7. + FRGknowledge.SQ001. + successor_var +
       ReplantRate + NegImpact.A2. + FRGprecp.FRGhealth. + FRGprecp.FRGenv. +
       FRGprecp.FRGfuture. + FRGprecp.FRGmarket. + FRGprecp.FRGwtp. +
       FRGprecp.FRGqual. + outlook.A5. + timepref.timep. + riskpref.prodrisk. +
       riskpref.markrisk. + riskpref.plantrisk. + noncog.SelfHarvest. +
       noncog.LocusSkills. + noncog.ambitious. + avg_oidium,
       data = regression_data), m4 <- lm(formula = share_piwi ~
        labor + age + female + farmsize + earning_farming + earning_viticulture +
           AOC + labels.Org. + labels.Demeter. + labels.IPSuisse. +
            direct_marketing + education1.A7. + FRGknowledge.SQ001. +
            successor_var + ReplantRate + NegImpact.A2. + FRGprecp.FRGhealth. +
           FRGprecp.FRGenv. + FRGprecp.FRGfuture. + FRGprecp.FRGmarket. +
           FRGprecp.FRGwtp. + FRGprecp.FRGqual. + outlook.A5. +
           timepref.timep. + riskpref.prodrisk. + riskpref.markrisk. +
            riskpref.plantrisk. + noncog.SelfHarvest. + noncog.LocusSkills. +
           noncog.ambitious. + avg_peronospora, data = regression_data),
   m5 <- lm(formula = expected_share_piwi ~ labor + age + female +
        farmsize + earning_farming + earning_viticulture + AOC +
        labels.Org. + labels.Demeter. + labels.IPSuisse. + direct_marketing +
        education1.A7. + FRGknowledge.SQ001. + successor_var +
       ReplantRate + NegImpact.A2. + FRGprecp.FRGhealth. + FRGprecp.FRGenv. +
       FRGprecp.FRGfuture. + FRGprecp.FRGmarket. + FRGprecp.FRGwtp. +
       FRGprecp.FRGqual. + outlook.A5. + timepref.timep. + riskpref.prodrisk. +
       riskpref.markrisk. + riskpref.plantrisk. + noncog.SelfHarvest. +
       noncog.LocusSkills. + noncog.ambitious. + avg_peronospora,
        data = regression_data), m6 <- lm(formula = change_share_piwi ~
        labor + age + female + farmsize + earning_farming + earning_viticulture +
           AOC + labels.Org. + labels.Demeter. + labels.IPSuisse. +
            direct_marketing + education1.A7. + FRGknowledge.SQ001. +
            successor_var + ReplantRate + NegImpact.A2. + FRGprecp.FRGhealth. +
           FRGprecp.FRGenv. + FRGprecp.FRGfuture. + FRGprecp.FRGmarket. +
           FRGprecp.FRGwtp. + FRGprecp.FRGqual. + outlook.A5. +
            timepref.timep. + riskpref.prodrisk. + riskpref.markrisk. +
            riskpref.plantrisk. + noncog.SelfHarvest. + noncog.LocusSkills. +
           noncog.ambitious. + avg_peronospora, data = regression_data))
clwb_oi <- list(se1 <- cluster.boot(models_oi[[1]], regression_data$avg_oidium,
    boot_type = "wild"), se2 <- cluster.boot(models_oi[[2]],
   regression_data$avg_oidium, boot_type = "wild"), se3 <- cluster.boot(models_oi[[3]],
   regression_data$avg_oidium, boot_type = "wild"), se4 <- cluster.boot(models_oi[[1]],
   regression_data$avg_peronospora, boot_type = "wild"), se5 <-
cluster.boot(models_oi[[2]],
   regression_data$avg_peronospora, boot_type = "wild"), se6 <-
cluster.boot(models_oi[[3]],
   regression_data$avg_peronospora, boot_type = "wild"))
ct_oi <- list(ct1 <- coeftest(models_oi[[1]], clwb_oi[[1]])[,
    2], ct2 <- coeftest(models_oi[[2]], clwb_oi[[2]])[, 2], ct3 <-
   coeftest(models_oi[[3]],
```

```
clwb oi[[3]])[, 2], ct4 \leftarrow coeftest(models oi[[4]], clwb oi[[4]])[,2], ct5 <- coeftest(models_oi[[5]], clwb_oi[[5]])[, 2], ct6 <-
   coeftest(models_oi[[6]],
   clwb_oi[[6]])[, 2])
stargazer(c(models_oi), se = c(ct_oi), title = "OLS Results",
    dep.var.labels = c("Current share of land devoted to fungus-resistant varieties (%)",
        "Expected share of land devoted to fungus-resistant varieties in 10 years \binom{9}{6}",
        "Change of the share of land devoted to fungus-resistant varieties \binom{N}{b}",
        "Current share of land devoted to fungus-resistant varieties (\%)",
        "Expected share of land devoted to fungus-resistant varieties in 10 years (%)",
        "Change of the share of land devoted to fungus-resistant varieties \binom{N}{2}"),
   covariate.labels = c("Oidium risk index", "Peronospora Viticola risk index"),
    omit.stat = c("LL", "ser", "f"), no.space = FALSE, align = TRUE,
    single.row = FALSE, omit = c("labor", "age", "female", "farmsize",
        "earning_farming", "earning_viticulture", "AOC", "labels.Org.",
        "labels.Demeter.", "labels.IPSuisse.", "direct_marketing",
        "education1.A7.", "FRGknowledge.SQ001.", "successor_var",
        "ReplantRate", "NegImpact.A2.", "FRGprecp.FRGhealth.",
        "FRGprecp.FRGenv.", "FRGprecp.FRGfuture.", "FRGprecp.FRGmarket.",
        "FRGprecp.FRGwtp.", "FRGprecp.FRGqual.", "outlook.A5.",
        "timepref.timep.", "riskpref.prodrisk.", "riskpref.markrisk.",
        "riskpref.plantrisk.", "noncog.SelfHarvest.", "noncog.LocusSkills.",
        "noncog.ambitious."), add.lines = list(c("Wine region dummies",
        "No", "No", "No", "No", "No", "No"), c("Controls", "Yes",
        "Yes", "Yes", "Yes", "Yes", "Yes")), notes.align = "l",
   style = "qje", notes.append = TRUE, column.sep.width = "-25pt",
   notes = "Clustered and wild bootstrapped standard errors at the wine region are shown
   in parentheses.",
   type = "html", font.size = "tiny", out = "Appendix_Table_H1.doc")
```